## **Heart and Respiration function relate d to Age and Gender**

By

IPSITA GHOSH

Bachelors of Technology in

Information Technology,

Future Institute of Engineering and Management

West Bengal, India

2016

Submitted to the Faculty of the Graduate College of the Oklahoma State University In partial fulfillment of the requirement for the Degree of MASTER OF SCIENCE July, 2019

# **Heart and Respiration function related to Age and Gender**

Thesis Approved:

Dr. Johnson P. Thomas

Thesis Adviser

Dr. K. M. George

Dr. Bruce Benjamin

#### ACKNOWLEDGEMENTS

The Master's degree from the Computer Science department, Oklahoma State University has given me immense experience and knowledge in my field of interest. I would like to thank my thesis advisor, Dr. Johnson Thomas for his continuous assistance and encouragement when I was doing my research.

I would like to express my gratitude to my committee members, Dr. Bruce Benjamin and Dr. K. M. George for their guidance and support. Dr. Benjamin in particular has been a great source of ideas and encouragement.

Finally, I wish to express my profound gratitude to my family and friends who supported me throughout my years of study.

Acknowledgements reflect the views of the author and are not endorsed by committee members or Oklahoma State University.

Name: IPSITA GHOSH

Date of Degree: JULY, 2019

Title of Study: HEART AND RESPIRATION FUNCTION RELATED TO AGE AND GENDER

Major Field: COMPUTER SCIENCE

#### **Abstract**

In the human body, all the organs are interconnected and interdependent. In this work we consider the heart and the lungs. Changes in the functionality of one can affect the other. The heart controls blood flow and the lungs controls respiration.

In the thesis we investigate if heart rate variability (HRV) and respiratory rate variability (RSV) to can give a more accurate prognosis of the state of the body. Previous research has focused on HRV. As a first step we see if both HRV and RSV can predict gender and age of a person more accurately than HRV or RSV alone. In this work we looked at healthy people.

We analyzed the data of healthy people from the PhysioNet database [14]. Our results show that Gender influences Heart Rate and Breathing Rate. Consider both together rather than individually give a better prediction of gender. The only feature that is related to age is the standard deviation of respiration rate.

## TABLE OF CONTENTS

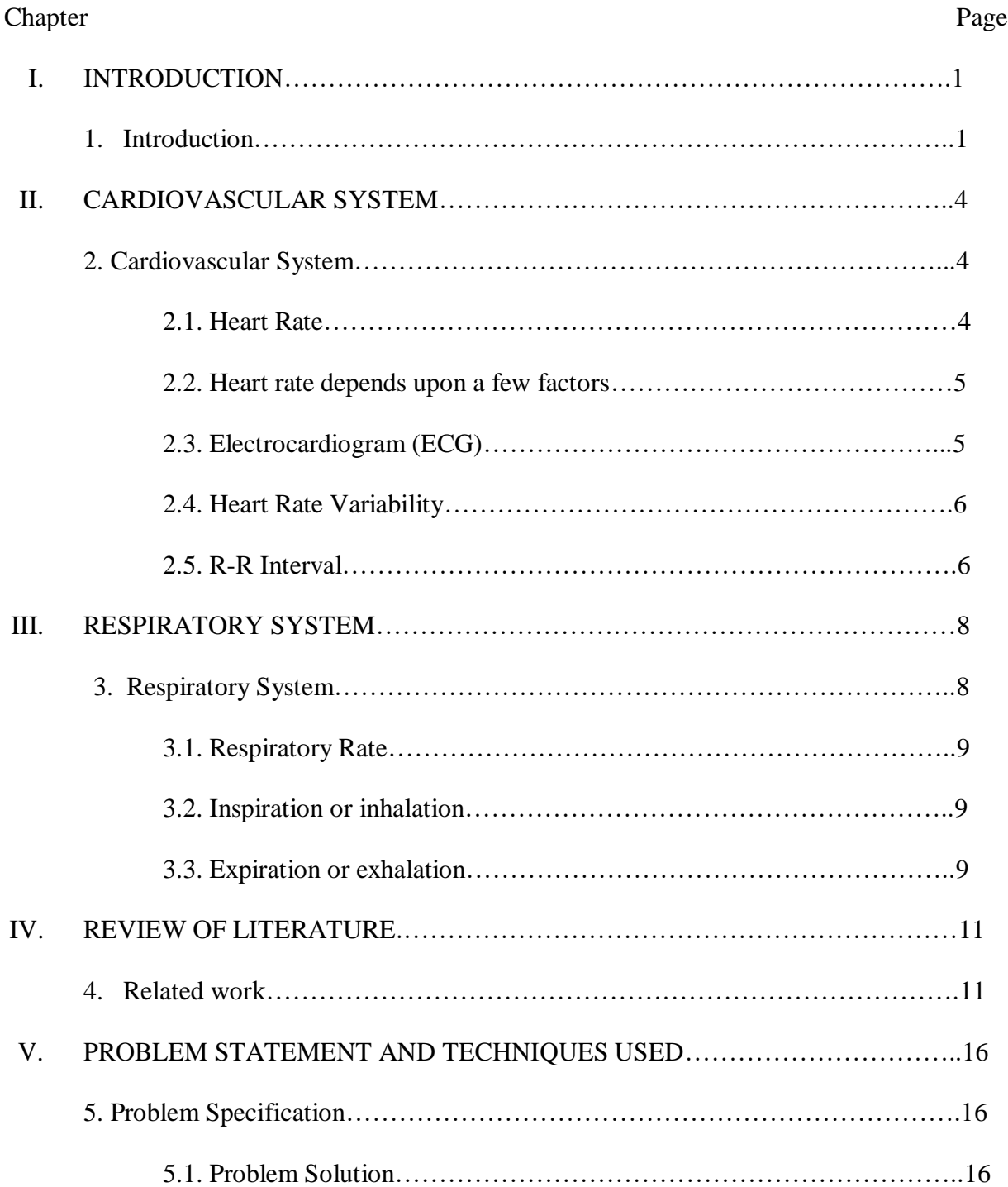

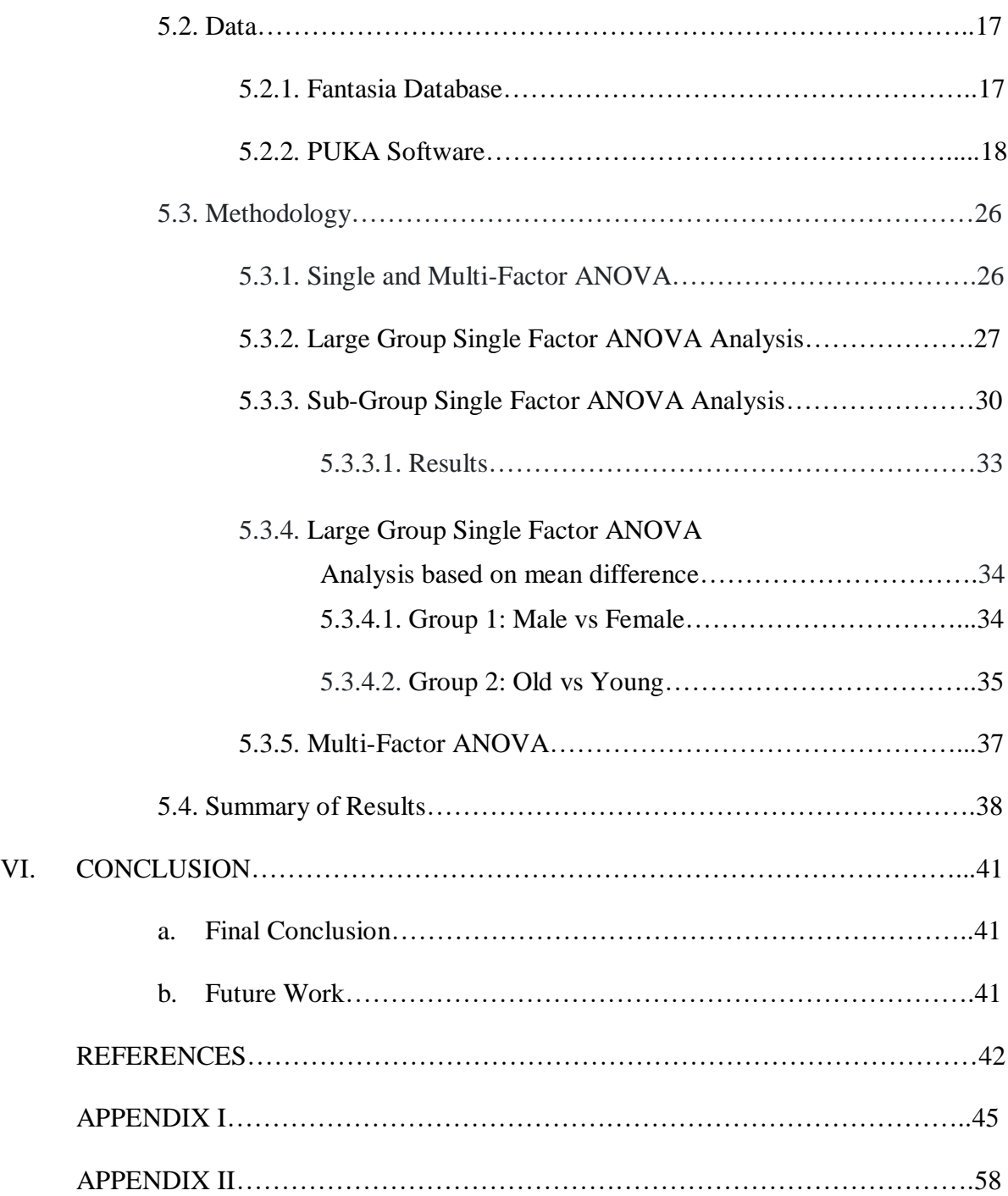

## List of Figures

## Page

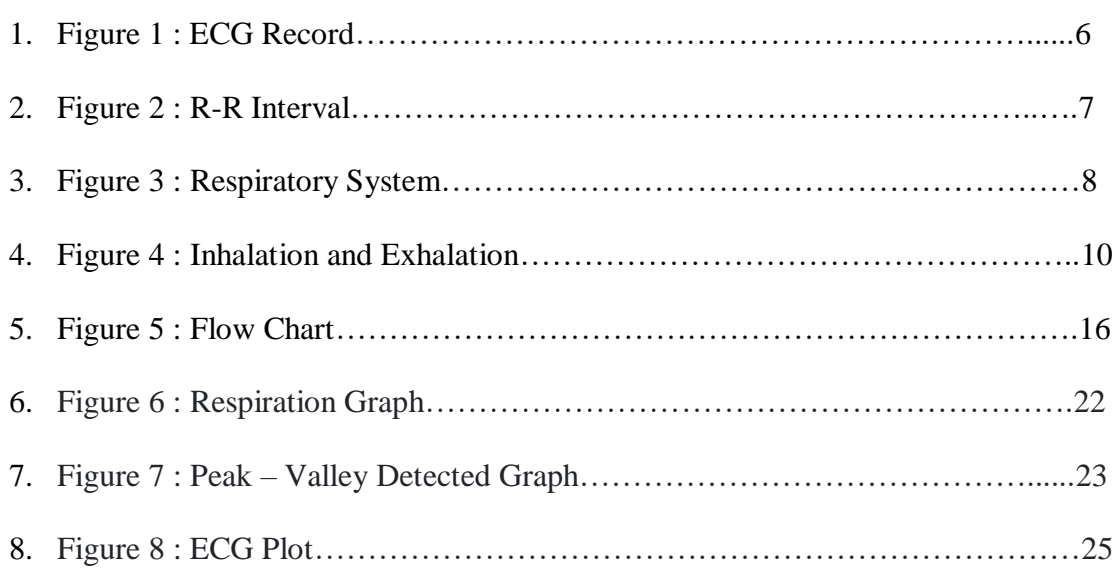

## List of Tables

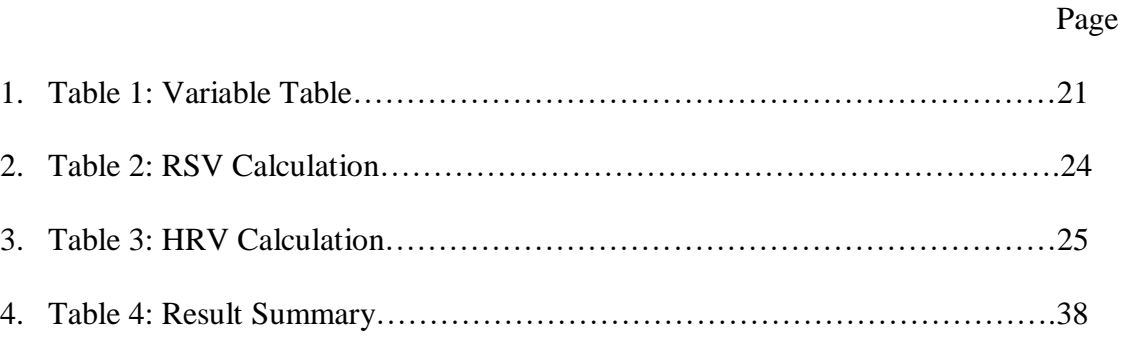

#### CHAPTER I

#### INTRODUCTION

#### **1 Introduction**

The organs in the body are all interconnected. A change in one can affect the other. Monitoring organs is therefore essential for well-being. Abnormality in any of the organ functions may cause problems in different organs. The heart and lungs are very powerful organs of the human body. In this research we look at how the condition of the heart and lungs can help in predicting the difference between male and female of different age group health wise.

Information about heart and lungs can provide how the human body is functioning. The heart gives the information about the cardio-vascular system and lungs give information about the respiratory system. These two are interconnected and changes in one may affect the other. The long term goal of this research is to predict the probability of cardiovascular or lung diseases based on Electro-Cardiogram (ECG) and Respiration (inspiration and expiration) and other factors such as age and gender. The immediate goal is to see if these readings can be used to determine the gender and age of a person. Gender and age play an important role is disease manifestations. Men for example are prone to heart attacks at an earlier age when compared to women. Hence, distinguishing gender or age based on the data will lead to more accurate analysis for diseases. A key question that this research seeks to answer is if analysis based on both heart and lung data will deliver more accurate

classification of gender or age or if analysis of only one of heart or lung data will provide better classification.

Currently, there are many ways to monitor the health of heart and lungs. Our long term goal is that predict heart or lungs health condition based on age and gender and how it changes depending upon health issues. For our research a dataset is obtained from the databank of Physionet [ref]. The data set is called Fantasia data. It has 40 subjects of 20 males and 20 females, 20 young and 20 old people. The subjects are all healthy as far as we are aware. The dataset has ECG and Respiration information of these 40 subjects. The data is collected for every 4 milliseconds for 2 hours while these 40 people were watching a Disney movie called 'Fantasia'. This data is executed individually one by one through a pre-built software called PUKA to collect detailed information about the heart and lungs of these 40 people.

ECG gives all heart and heart-rate related information and respiration gave all respiratory and respiratory-rate related information. Our goal is to find out whether respiratory rate variability (RSV) combined with the heart rate variability (HRV) improves the gender or age classification of patients.

In chapter II we describe the essential functioning of the cardiovascular system. In chapter III we outline the essential functioning of the respiratory system. Chapter IV presents a literature review on work done on heart-rate variability and respiratory-rate variability separately. In chapter V we state our hypothesis and the problem statement. We propose the methods and model to solve the problem and to achieve our goal. Results are also discussed in this chapter. In chapter VI we state our findings and conclusion.

#### CHAPTER II

#### CARDIOVASCULAR SYSTEM

### **2 Cardiovascular System**

The **cardiovascular system** consists of the **heart**, blood vessels, and blood. These three **main functions of the system are**: Transport of nutrients, oxygen, and hormones to cells throughout the body and removal of metabolic wastes (carbon dioxide, nitrogenous wastes).

#### **2.1 HEART RATE**

Heart rate is the speed of the heartbeat measured by the number of contractions (beats) of the heart per minute (bpm). The heart rate can vary according to the body's physical needs, including the need to absorb oxygen and excrete carbon dioxide.

The [American Heart Association](https://en.wikipedia.org/wiki/American_Heart_Association) states the normal resting adult human heart rate is 60–100 bpm. [Tachycardia](https://en.wikipedia.org/wiki/Tachycardia) is a fast heart rate, defined as above 100 bpm at rest. [Bradycardia](https://en.wikipedia.org/wiki/Bradycardia) is a slow heart rate, defined as below 60 bpm at rest. During sleep a slow heartbeat with rates around 40–50 bpm is common and is considered normal. When the heart is not beating in a regular pattern, this is referred to as an [arrhythmia.](https://en.wikipedia.org/wiki/Heart_arrhythmia) Abnormalities of heart rate sometimes indicate disease.

#### **2.2 THE HEART RATE DEPENDS UPON A FEW FACTORS:**

- a) **Air temperature:** When temperatures (and the humidity) soar, the heart pumps a little more blood, so the pulse rate may increase, but usually no more than five to 10 beats a minute.
- b) **Body position:** Whether resting, sitting or standing, the pulse is usually the same. Sometimes as you stand for the first 15 to 20 seconds, the pulse may go up a little bit, but after a couple of minutes it should settle down.
- c) **Emotions:** Stress, anxious or "extraordinarily happy or sad" emotions can raise pulse.
- d) **Body size:** Body size usually doesn't change pulse. Highly obese persons may see a higher resting pulse than normal, but usually not more than 100.
- e) **Medication use:** Medicines that block adrenaline (beta blockers) tend to slow pulse, while too much thyroid medication or too high of a dosage will raise it.
- f) **Autonomic nervous system:** An increase in parasympathetic nervous system activity decreases heart rate and an increase in sympathetic nervous system activity increases heart rate. Changes in the autonomic nervous system are initiated by receptors located in the body to match heart rate with changes in the demands of the cardiovascular system.

**2.3**. *Electrocardiogram* (ECG) is a medical test that detects cardiac (heart) abnormalities by measuring the electrical activity generated by the heart as it contracts. The machine that records the patient's ECG is called an electrocardiograph. The echocardiogram and EKG are very important and are commonly used heart tests that are instrumental in diagnosing various forms of heart disease. The echocardiogram is an ultrasound of the heart that provides moving pictures and provides information on the structure and function of the heart. The EKG is a heart tracing that

mainly provides information on the rhythm of the heart. Both tests are often used in conjunction and are complimentary to each other.

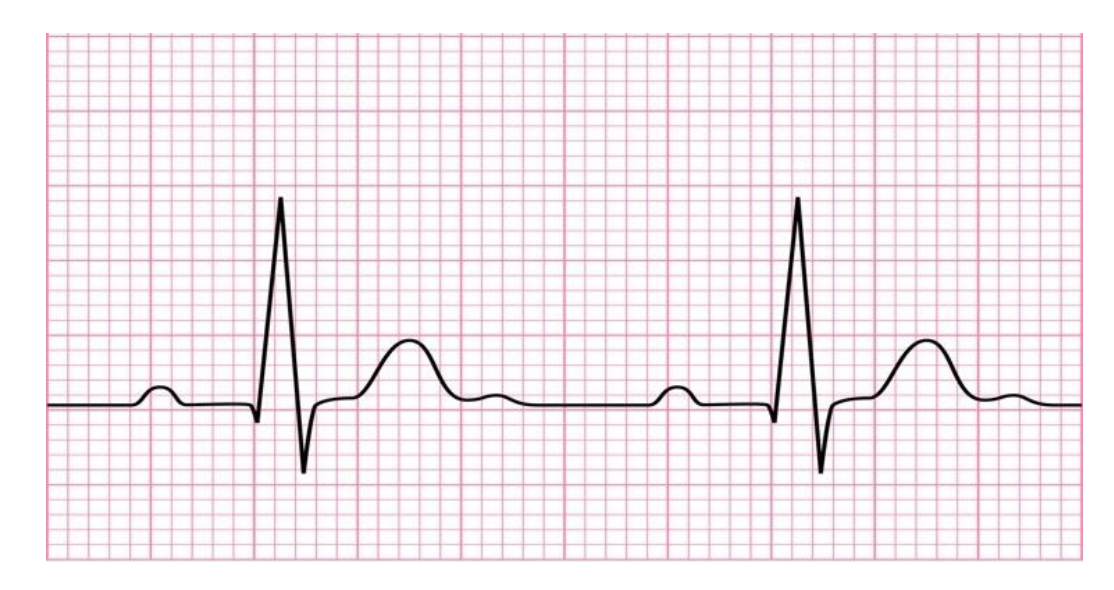

Figure 1: ECG Record

**2.4.** Heart Rate Variability is a measure which indicates the variation in heartbeats within a specific timeframe. The unit of measurement is milliseconds (ms).

**2.5.** The technical term for calculation of heart rate is *R-R interval*. It is the instantaneous time between two R peaks in ECG or QRS complexes. In normal cases, the time between two r waves is one second. In general, the normal interval time is 0.4 to 0.44 seconds. Women have longer interval than men.

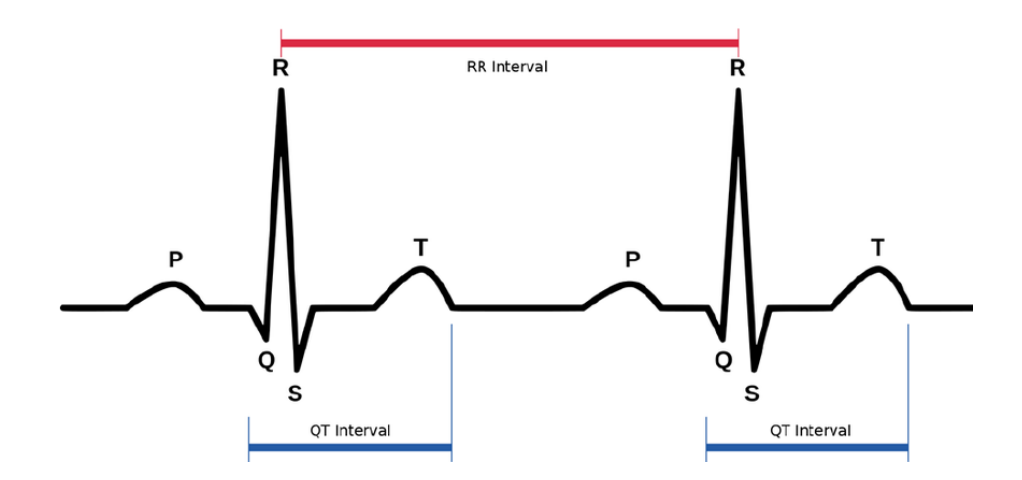

Figure 2: R-R Interval

#### Chapter III

#### RESPIRATORY SYSTEM

### **3 Respiratory System:**

The respiratory system allows a person to breath and exchange oxygen and carbon dioxide throughout the body. The human respiratory system includes nose (nasal passages), larynx, trachea, bronchial tubes, lungs and diaphragm. The respiratory system is also called as the **Gas Exchange System.** Through this system, the body gets rid of carbon dioxide and takes in oxygen.

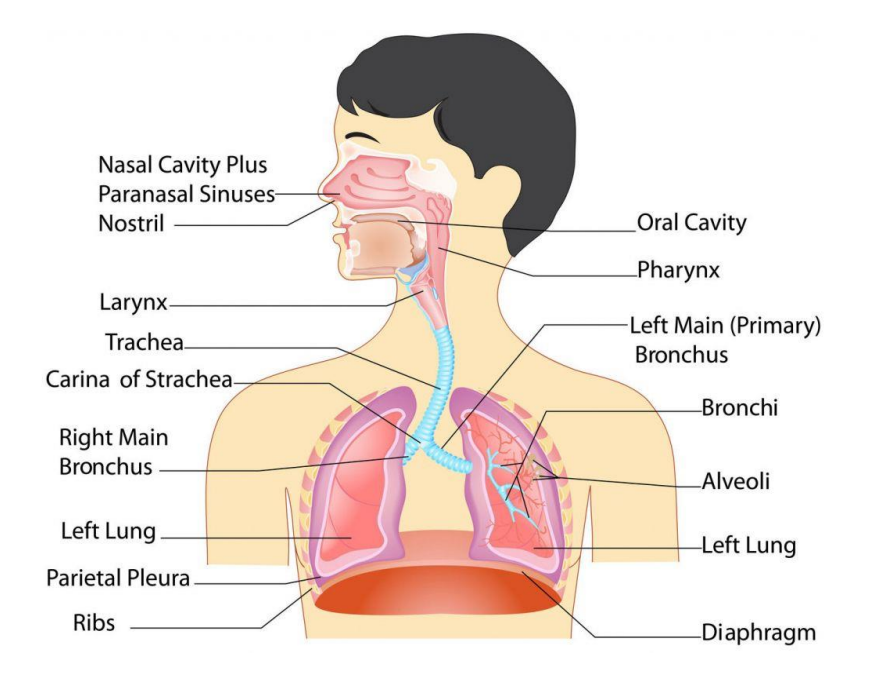

Figure 3: Respiratory System

#### **3.1 RESPIRATORY RATE**

This is the number of breaths per minute or, more formally, the number of movements indicative of inspiration and expiration per unit time. In practice, the respiratory rate is usually determined by counting the number of times the chest rises or falls per minute. The normal respiration rate for an adult at rest is 12 to 20 breaths per minute. A respiration rate under 12 or over 25 breaths per minute while resting is considered abnormal. A normal breathing rate for an adult at rest is 8 to 16 breaths per minute. For an infant, a normal rate is up to 44 breaths per minute. The term hyperventilation is usually used if you are taking rapid, deep breaths. This can be due to lung disease or because of anxiety or panic. The process of breathing (respiration) is divided into two distinct phases, inspiration (inhalation) and expiration (exhalation).

**3.2.** Inspiration or inhalation is the process of obtaining atmospheric oxygen. In this process the diaphragm drops a little and the muscles in the rib cage move up a little. This causes the volume of the thoracic cavity to increase. Since the volume of thoracic cavity increases the pressure inside the lungs drops below the atmospheric pressure. The difference in pressure forces the atmospheric air to rush inside the lungs through nasal cavity and wind pipe.

**3.3.** Expiration or exhalation is the process of releasing carbon dioxide to the atmosphere. In this process the diaphragm relaxes (or moves up) and the muscles in rib cage moves down a little. This causes the volume of the thoracic cavity to decrease. Since volume of thoracic cavity decreases the pressure inside the lungs rises above atmospheric pressure. The difference in pressure forces the carbon dioxide to rush out of the lungs through nasal cavity and wind pipe.

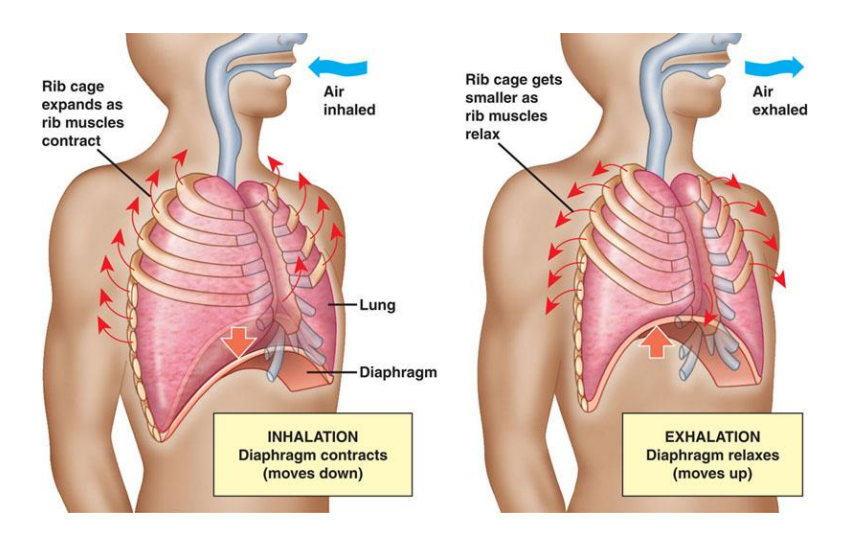

Figure 4: Inhalation and Exhalation

#### Chapter IV

#### REVIEW OF LITERATURE

#### **4 Related work**

Heart rate variability (HRV) is associated with both heart rate and respiratory rate. Changes in any one of these two or both may cause a change in HRV. Heart rate variability (HRV) is a noninvasive method to measure cardiac autonomic function. HRV is the effect of the changes in the measurement of heart rate and respiratory rate. In the stable condition where no external condition is affecting heart rate, heart rate is the main factor to determine HRV. In the stable condition respiratory rate is not a factor in determining HRV. A small change in heart rate may affect HRV.

A reduced HRV can cause cardiovascular disease. Cardiovascular disease is one of the leading causes of death. Older people are more likely to be afflicted with cardiovascular disease. HRV decreases with increasing age. A reduced HRV is associated with a higher risk of coronary heart diseases which leads to heart failure. HRV is influenced by heart rate and respiratory rate. Multiple regression analysis says that only heart rate alteration is proved to be an independent determinant of HRV [1]. Every change in heart rate by 1 bpm changes the HRV values by 16.5% on average.

Low HRV is considered an independent marker of mortality risk. Studies say that age related decline in HRV may limit its predictive value, especially in elderly people. HRV decreases linearly with aging. HRV in young female is lower than in young male. The effect of gender decreases when age is more than 30 and slowly disappears when age is more than 50. But heart rate (HR) decreases much more slowly with aging. HR is faster in female than in male at the age less than 50. Gender differences disappears after that. HRV of healthy people declines with aging. Decreasing HRV of healthy people is associated with increased risk of mortality with growing age (age > 65). Gender differences in HRV are age and measure dependent. Age and gender also affect heart rate. [1]

At young age especially in children the standard deviation of normal to normal (SDNN) R-R interval and the standard deviation of the average normal to normal interval (SDANN) is significantly higher in male than female. With increasing age there is a progressive and significant decrease of HR and increase of SDANN. HRV changes depending upon age and gender. Up to the age of 10, gender is unrelated to HRV. [2]

Though there has been a decline in rates of mortality due to heart disease during the past two decades, cardiovascular disease remains the most frequent single cause of death among persons over 65 years of age. It also accounts for a major and growing proportion of hospitalizations and health care costs and is a leading cause of morbidity among older people. Considering change in age, may influence the diagnosis and the treatment of cardiac diseases that is the treatment may vary between older and younger patients. [3]

There were many computerized methods designed to investigate the effect of age upon heart rate variability at rest and in response to a single deep breath. A computerized method of measurement of R-R interval variation was used to study heart rate responses in healthy subjects aged 18-85 years. Heart rate variation during each procedure showed a skewed distribution and a statistically significant negative correlation with age. Normal ranges (90% and 95% confidence limits) for subjects aged 20-75 years were calculated for heart rate difference (max-min) and ratio (max/min) and standard deviation (SD). [4]

There are researches which shows the relationship between input and output of a cardiovascular system depending upon age with no cardiovascular disease. Heart rate and end-diastolic aortic pressure remained unchanged with age, whereas aortic systolic, mean and pulse pressures and aortic radius increased. In subjects younger than 30 years, early systolic pressure usually exceeded late systolic pressure; in subjects older than 50 years, late systolic pressure usually exceeded early systolic pressure. In the study 55% of the subject is between 30 to 50 years and the late systolic pressure were equal for them. So age generally effects the cardiovascular system at older age. [5]

The HRV is relative to age, gender, heart rate, body mass index etc. without any prior knowledge of heart diseases. There was an inverse correlation of HRV with heart rate ( $p < 0.001$ ). HRV indexes decreased with increasing age, also differed by gender, and were higher in patients with higher functional capacity. No correlation was noted between HRV and body mass index. [6]

Impairments in HRV have been proposed as independent risk factor for increased cardiac mortality and morbidity. In studies [12] it is assessed that the effect of age and gender on autonomic regulation of heart in healthy volunteers. None of the subjects had medical illness such as diabetes, hypertension, thyroid disorders, cardiac disorders etc. HRV is negatively corelated with age. Multiple regression analysis is done to control for effect of age and heart rate while comparing males and females and significant reduction came out that sympathetic tone is lower in females. There is an overall reduction in autonomic control of heart with increase in the age. Females showed greater vagal tone than male. This differential autonomic tone indicate age, gender related predisposition to cardiovascular disease. [7]

Studies of effects of aging on the respiratory system may be difficult to interpret for several reasons. Chronic exposure to environmental pollutants, repeated pulmonary infections, smoking, and differences in life- style, working conditions, and socioeconomic factors may cause alterations in the respiratory system that are not easy to distinguish from changes due to aging alone. [8]

Respiratory control is influenced by age and gender. Specifically, respiratory long-termfacilitation following intermittent hypoxia decreases with age in male, but increases in female. This experiment is done on rats. It's difficult to give information related to human age and its effect on respiratory control. [9]

The pulmonary function is distinguishable depending upon gender with the presence of some other external criteria. Studies say during heavy exercise, women demonstrate greater expiratory flow limitation, an increased work of breathing compared to men. [10] Gender affects the incidence, susceptibility and severity of several lung diseases. Gender also influences lung development and physiology. [11]

14

Physiological ageing of the lung is associated with dilatation of alveoli, enlargement of airspaces, decrease in exchange surface area and loss of supporting tissue for peripheral airways. [15] The changes result in decreased elasticity of lungs. Respiratory muscle strength also decreases with ageing, and is strongly correlated with nutritional status and cardiac index. Expiratory flow rates decrease with a characteristic alteration in the flow-volume curve suggesting small airway disease. Respiratory function results indicate that some measures are different for women than for men. [16] Respiratory results indicate that tracheal pressure, percent rib cage contribution, lung volume, and rib cage volume initiations are higher, and lung and rib cage volume excursions are larger when higher vocal intensity levels are produced.

#### CHAPTER V

#### PROBLEM STATEMENT AND TECHNIQUES USED

### **5 Problem Specification**

There are many factors that differentiate the health condition of a human cardiovascular system and respiratory system. It varies age to age and between genders. Hence we measure heart and lungs condition separately for age and gender.

The primary goal of our study is to analyze and predict the differences based on cardiac and respiratory information of old and young, male and female.

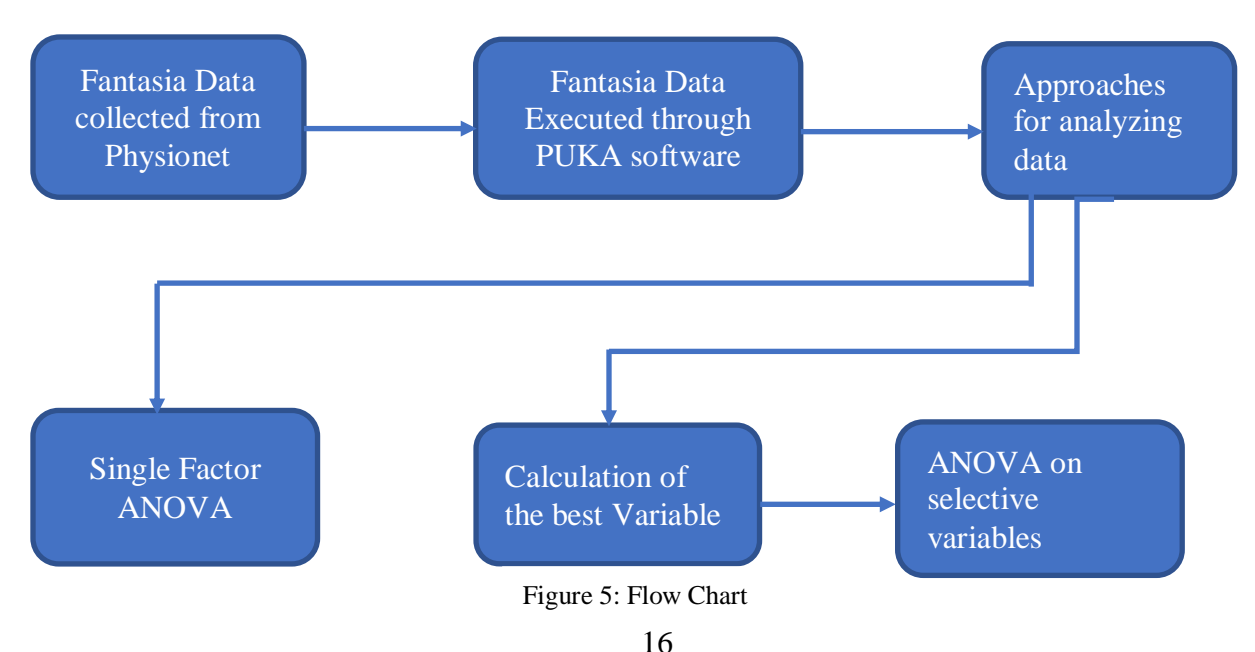

#### **5.1 PROPOSED SOLUTION**

#### **5.2 DATA**

Physionet is a forum for the exchange of data and software among researchers. PhysioNet offers free access via the web to large collections of recorded physiologic signals and related open-source software. The PhysioNet web site is a public service of the PhysioNet Research Resource for Complex Physiologic Signals, funded by the National Institute of Biomedical Imaging and Bioengineering (NIBIB) and the National Institute of General Medical Sciences (NIGMS) at the National Institutes of Health.

Physiobank is a large and growing archive of well-characterized digital recordings of physiologic signals, time series, and related data for use by the biomedical research community. PhysioBank currently includes more than 60 collections of cardiopulmonary, neural, and other biomedical signals from healthy subjects and patients with a variety of conditions with major public health implications, including sudden cardiac death, congestive heart failure, epilepsy, gait disorders, sleep apnea, and aging. These collections include data from a wide range of studies, as developed and contributed by members of the research community.

#### **5.2.1 Fantasia Database**

Twenty young (21 - 34 years old) and twenty elderlies (68 - 85 years old) rigorously-screened healthy subjects underwent 120 minutes of continuous supine resting while continuous electrocardiographic (ECG), and respiration signals were collected; in half of each group, the recordings also include an uncalibrated continuous non-invasive blood pressure signal. Each subgroup of subjects includes equal numbers of men and women [13]. All subjects remained in a resting state in sinus rhythm while watching the movie *Fantasia* (Disney, 1940) to help maintain

wakefulness. The continuous ECG, respiration, and (where available) blood pressure signals were digitized at 250 Hz. Each heartbeat was annotated using an automated arrhythmia detection algorithm, and each beat annotation was verified by visual inspection.

#### **5.2.2 PUKA Software**

*Puka* is a Hawaiian word meaning *appear*, *emerge*, or *an opening*, and is also the name of a small round shell with a center hole found on some Hawaiian beaches. It was selected to reflect the exploratory nature of the experiments which generate the data to be analyzed with this program as well as the new knowledge that may be gained. Puka calculates descriptive statistics such as heart rate variability (HRV), peak-valley respiratory sinus arrhythmia (RSA), and respiratory variables from EKG and strain gauge respiration data.

Puka, written in Java, uses MATLAB for signal processing and statistical calculations, and the WFDB Software Package and ecgpuwave for EKG peak detection. Puka can also read and write data from a MySQL database. Puka was developed and tested using Cygwin under MS-Windows, but Puka should be usable on other platforms supported by MATLAB as well.

Puka incorporates a new method of identifying the breaths and pauses in strain gauge belt recordings. This technique locates the points of maximum inspiration and expiration for each breath as well as post-inspiratory and post-expiratory pauses. Puka correctly locates normal R waves in EKG signals and breaths in strain gauge belt recordings, in tests using artificial EKG data, paced respiration recordings from healthy young subjects, and recordings from neurological patients. [12]

We used Puka to extract Heart Rate variability (HRV) and Respiratory Rate Variability (RSV) from the Fantasia data. Puka calculated Mean of Inspiration and Expiration Time, Standard deviation for Inspiration and Expiration Time, Number of Breath in particular time frame, Breathing Rate, Shortest breath and Longest breath in a particular time frame for RSV. It also calculated R-R Interval Mean and R-R Standard deviation, Heart Rate, Shortest Beat, Longest Beat in a particular time frame for HRV.

PUKA is the software that is used in our work. PUKA works with the support of Java, MatLab, Cygwin, WFDB, JMatLink, MySQL etc. This is an old software to work with. All the other tools and platforms were updated except the JMatLink. JMatlink connects MatLab and Java. The general idea is to use MATLAB as a pivot in a design and measuring and data processsing environment in connection with real-time hardware. The task was to connect java librabies with MatLab engine. JMatLink libraries are built to connect java with MatLab. JMatLink [18] is a very old library and has not updated since 2003. This created a lot of problems in running Puka, we found a github code link for jmatlink. It worked as an adopter to connect java with MatLab so that Puka can work. Before this adopter was installed Puka was not working properly. There were errors in reading files. Though mySQL was connected, MatLab couldn't produce any results as it was not connected with java librabies. We used the source code from github [19] to make Puka work. After importing the JMatLink code from GitHub, the Puka was able to read the file but wasnot able to extract any values from ECG and Respiration Values. Libraries in MatLab and util were imported in the java file to make it work. For example, we added ECG peak detecting libraby in MatLab so that it can count the number of R-R peaks from the particular time frame which we used as input.

The input file was in text format with two columns. The first column is respiration data and te second column is ECG data. The preference file specifies which column holds which data. The JMatLink adopter uses eclipse IDE for java. It has a preference java file and text file which is edited according to our dataset. Some import files are added to make it work properly. The preference file has a clipping id. Those id is used when sniping input data. The minimum length of the input file is 20 seconds and the maximum length of the input data is 10 minutes. The time frame is specified in the java code. To get this java code working we need three major files. A header file, a .ecg file and a .dat file. The header file includes the header details of the input source file, for example the voltage and the time frame for recording. The .ecg file is the ecg signal of each subject. The .dat file contains important information about the software. The .dat files has the configuration information of the fantasia data which can be executed through Puka. Mostly .dat files are text file but the .dat files of fantasia data couldn't be read even after converting it to asimple text file.

To work Puka requires these files. The time content of these files should be equal to the input file provided in Puka. In the java file named "respiration.java", we provide the text file name (input file) and the time frame in several places. We have to mention the time segment we are using. This time segment should match with any of the clipping segment. Then "frmMain.java" is executed in eclipse IDE. We used text file as our input. While loading we have to select the clipping segment depending upon the length of our input file.

Those data for 40 subjects are analyzed in 3 different ways to understand and predict the differences between male – female and old – young.

The variables used in this analyzation are 'TiMean', 'TeMean', 'TiStd', 'TeStd', 'BR', 'ShBr', 'LgBr', 'RRMean', 'RRStd', 'HR', 'ShHr', and 'LgHr'. These are calculated from Puka. The variables are explained below.

| Variable Name | Variable Meaning                                                                |
|---------------|---------------------------------------------------------------------------------|
| TiMean        | Mean of inspiration time for a subject in a particular time frame               |
| TeMean        | Mean of expiration time for a subject in a particular time frame                |
| TiStd         | Standard deviation of inspiration time for a subject in a particular time frame |
| TeStd         | Standard deviation of expiration time for a subject in a particular time frame  |
| <b>BR</b>     | Breathing Rate of a Subject at a particular time frame                          |
| <b>ShBR</b>   | Shortest breath of a subject at a particular time frame                         |
| LgBr          | Longest breath of a subject at a particular time frame                          |
| RRMean        | Mean of R-R Interval of a subject in a particular time frame                    |
| <b>RRStd</b>  | Standard deviation of R-R Interval of a subject in a particular time frame      |
| <b>HR</b>     | Heart Rate of a Subject at a particular time frame                              |
| <b>ShHr</b>   | Shortest beat of a subject at a particular time frame                           |
| LgHr          | Longest beat of a subject at a particular time frame                            |

Table 1: Variable Table

The input for puka is respiration and ecg measurement of each subject. The steps to get the RSV and HRV of each subject is shown below.

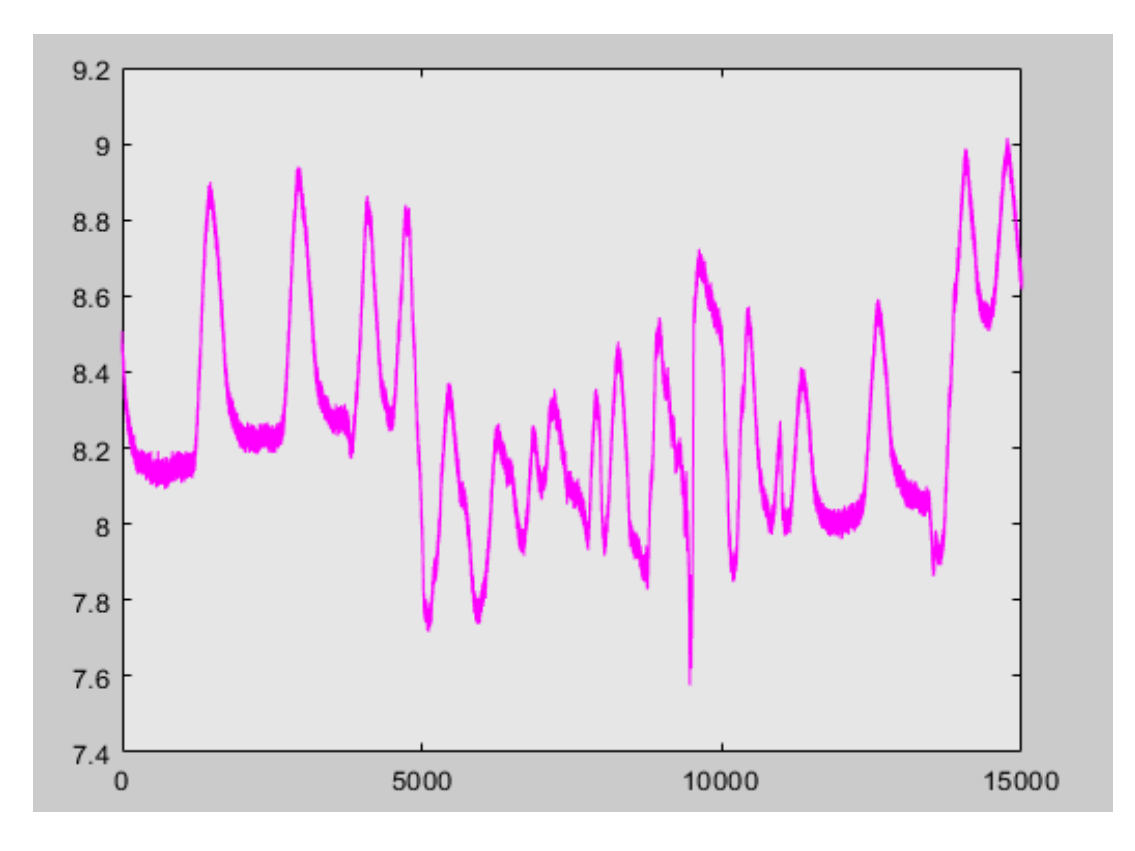

• Calculate RSV for each subject

Figure 6: Respiration Graph

- a) respiration graph for one young male (1 min data)
- b) X-axis Time (nm)
- c) Y-axis voltage amplitude(mv)

• Detect Peak – Valley from respiration graph

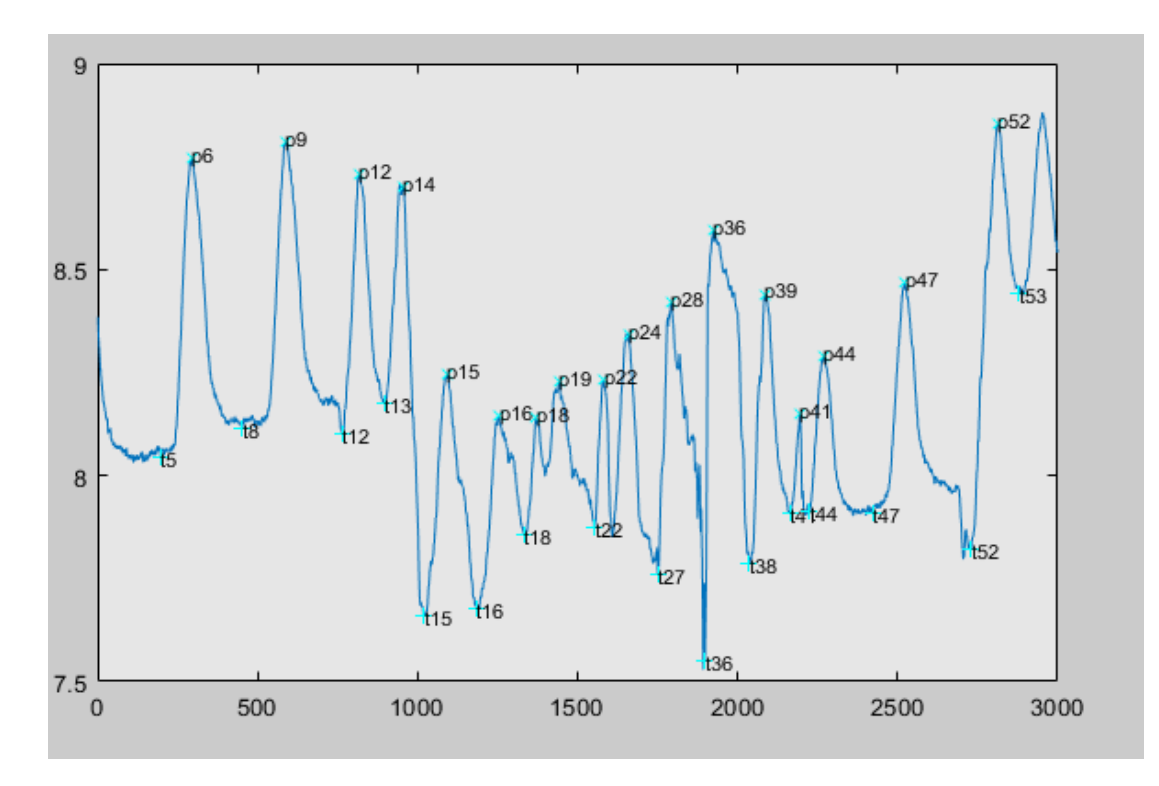

Figure 7: Peak – Valley Detected Graph

- a) Corrected peak and valley.
- b) Only valid peak and valley considered
- c) X-axis Time (nm)
- d) Y-axis voltage amplitude(mv)

Calculation of Respiratory Rate Variability from Puka

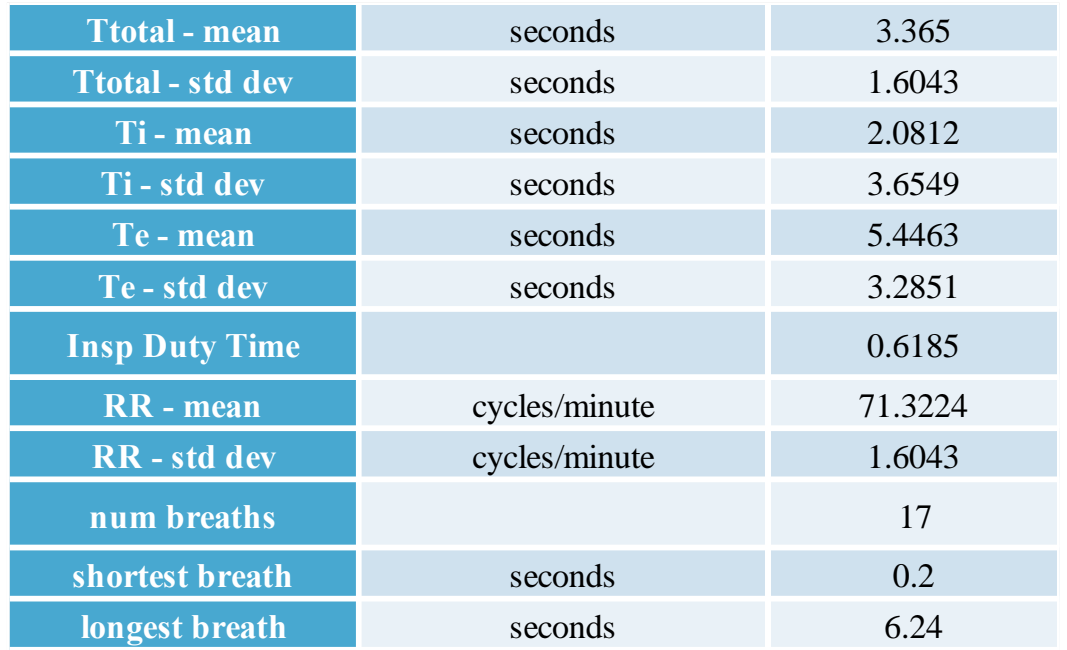

## Table 2: RSV for one subject

## • Calculate HRV for each subject

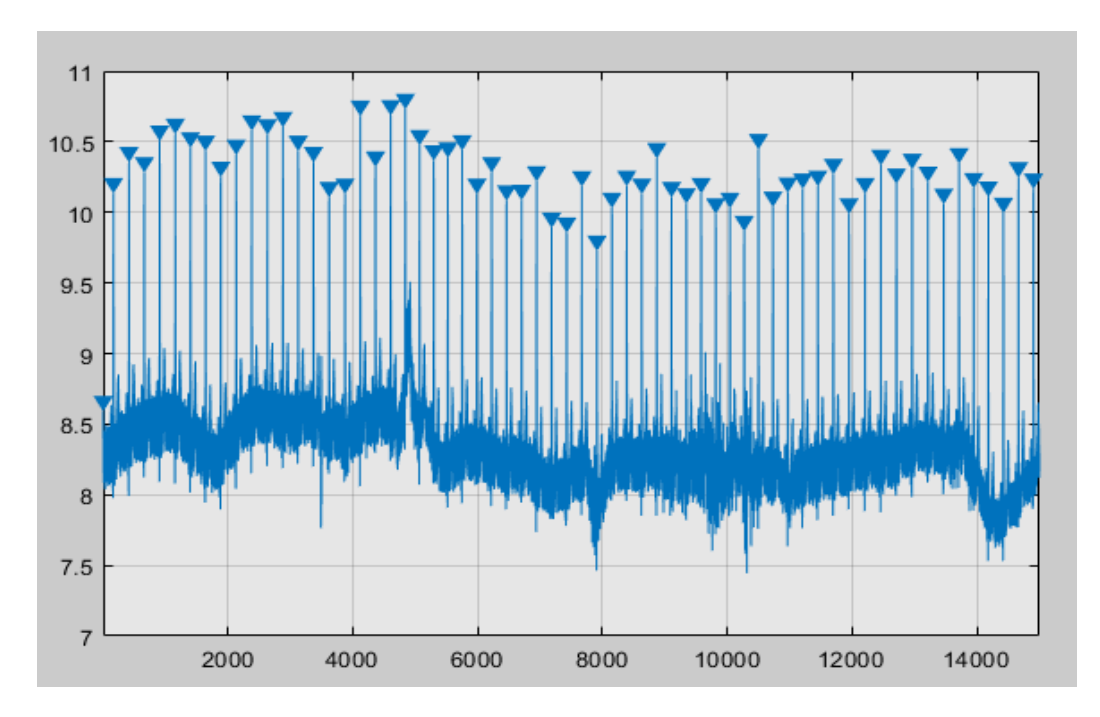

Figure 8: ECG Plot

- a) ECG Graph
- b) R-R peaks detected
- c) X-axis Time (nm)
- d) Y-axis voltage amplitude(mv)
- Calculate HRV

### Table 3: HRV for one subject

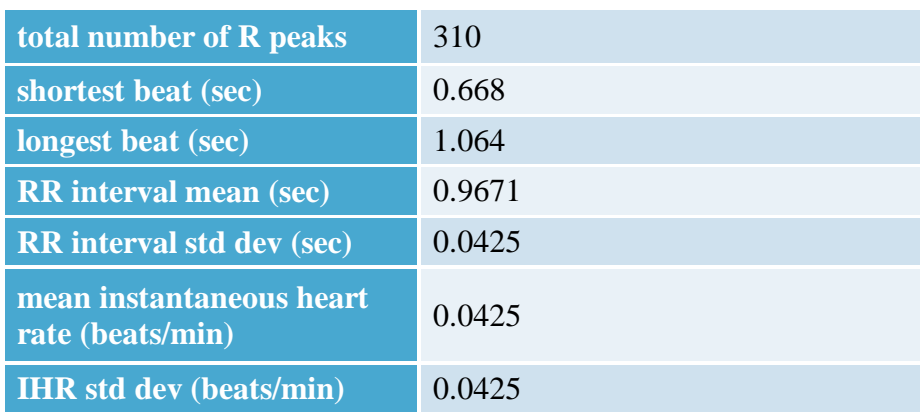

#### **5.3 METHODOLOGY**

The first step is to determine which features to analyze. This is an important step as the dataset is very small. The data set has 40 subjects. Among them 50% are old, 50% are young and 50% are female and 50% are male. The data set is first divided in 2 groups.

To normalize the data:

- 1. Determine the *range* = max min for all value of a feature (eg HR for all data points)
- 2. Calculate the mean for each sub-group (eg. Mean HR for female and mean HR for male)
- 3. Calculate the absolute mean difference *diffmean*. (eg. | Mean HR for female mean HR for male|)
- 4. The normalized difference is:

$$
\frac{100 * diff_{mean}}{range}
$$

We considered the feature with the highest normalized difference. We did not consider the intermediate percentages as these may not give reliable results due to the small data size.

5. The normalized values of a feature or variable are determined as follows:

 $100(Variable value - min value)$ range

#### **5.3.1 Single and Multi-Factor ANOVA**

An ANOVA test is a way to find out if survey or experiment results are significant. In other words, ANOV will determine if the null hypothesis is to be rejected or not. In our analysis with single factor ANOVA we divided the dataset into two groups. The age group consisted of old and young people. Young fell in the age range 20-40 and old people fell in range 60-80. The other is the gender group (male and female). All the subjects in the fantasia database are in good health with no record of any heart or health condition.

#### **5.3.2 Large Group Single Factor ANOVA Analysis**

A: Male vs Female – HR Analysis

We looked at the HR feature because based on the literature we expect to see a difference between male and female.

Null hypothesis: HR is same for male and female in any age group with the confidence level 95%.

The analysis is done on male-female using the HR variable. The null hypothesis is rejected with a confidence level of 99%. This says that there is a difference between male HR and female HR.

#### B: Male vs Female – BR Analysis

We looked at the BR feature because based on the literature we expect to see a difference between male and female.

*Null hypothesis:* BR is same for male and female in any age group with the confidence level 95%.

The analysis is done on male-female on the BR variable. The null hypothesis is rejected with a confidence level of 99%. This says that there is a difference between male BR and female BR.

#### C: Old vs Young – HR Analysis

We looked at the HR feature based on the literature we expect to see a difference between young and old.

*Null hypothesis*: HR is same for old and young in any gender group with the confidence value 95%.

The analysis is done on old-young on the HR variable. The null hypothesis not rejected. This claims that there is a no difference between HR of old and young. This result suggests that in healthy people there is no significant difference between old-young HR. This is a very small dataset and further analysis using a larger dataset is needed.

#### D: Old vs Young – BR Analysis

We looked at the BR feature based on the literature we expect to see a difference between male and female.

*Null hypothesis:* BR is same for old and young in any gender group with the confidence value 95%.

The analysis is done on old-young on the BR variable. The null hypothesis does not reject with a confidence level of 99%. This says that there is no difference between male BR and female BR.

The analysis is done on the male female on the BR variable. The null hypothesis is not rejected. This claims that there is a no difference between BR of old and young. This result suggests that in
healthy people there is no significant difference between male-female BR. This is a very small dataset and further analysis using a larger dataset is needed.

### E: Male vs Female – RRMean Analysis

We looked at the RRMean feature because based on the literature we expect to see a difference between male and female.

Null hypothesis: RRMean is the same for male and female in any age group with the confidence level 95%.

The analysis is done on male-female on the RRMean variable. The null hypothesis is rejected with a confidence level of 99%. This says that there is a difference between male RRMean and female RRMean.

## F: Old vs Young – RRMean Analysis

We looked at the RRMean feature because based on the literature we expect to see a difference between old and young.

Null hypothesis: RRMean is the same for old-young in any age group with the confidence level 95%.

The analysis is done on old-young on the RRMean variable. The null hypothesis is not rejected with a confidence level of 99%. This says that there is no difference between old RRMean and young RRMean.

HR is the inverse of RRMean (RRMean is the mean interval). This is in agreement with the results for HR. This confirms the validity of the dataset.

## **5.3.3 Sub-Group Single Factor ANOVA Analysis**

We further divided the data into 4 sub-groups - (a) old female and young female, (b) old male and young male, (c) old female and old male and (d) young female and old male.

### A: Old Female vs Young Female – HR Analysis

We considered the **HR** feature as it had the **highest mean difference**.

*Null hypothesis:* there is no difference in HR of old female and young female with confidence level 95%.

This hypothesis is not rejected. Therefore, there is no difference in HR between old female and young female.

### B: Old Female vs Young Female - BR Analysis

We also considered the **BR** feature as it had the **lowest mean difference**.

*Null hypothesis:* there is no difference in BR of old female and young female with confidence level 95%.

The hypothesis is not rejected. There is therefore no difference in BR between old female and young female.

### C: Old Male vs Young Male - SB Analysis

In the sub-group old male vs young male**, Short Breath and HR** has the **highest and lowest** difference respectively. An analysis is done on both for this group.

*Null hypothesis:* there is no difference in short breath of old male and young male with the confidence value 95%.

The hypothesis is not rejected. Therefore, there is no difference in Shortest Breath between old male and young male.

## D: Old Male vs Young Male - HR Analysis

*Null hypothesis*: there is no difference in HR of old male and young male with confidence level 95%.

The hypothesis is not rejected. Therefore, there is no difference in HR between old male and young male.

### E: Old Female vs Old Male – R-RMean Analysis

In the sub-group old female vs old male, **R-RMean** has the highest difference and **TeStd** has the **lowest difference**. An analysis is done on both for this group.

*Null hypothesis*: there is no difference in R-RMean of old female and old male with confidence level 95%.

The hypothesis is not rejected reject. Therefore, there is no difference in R-RMean between old female and old male.

## F: Old Female vs Old Male – TeStd Analysis

*Null hypothesis*: there is no difference in TeStd of old female and old male with confidence level 95%.

The hypothesis is not rejected. Therefore, there is no difference in TeStd between old female and old male.

## G: Young Female vs Young Male – HR Analysis

In the sub-group young female vs young male**, HR** has **the highest mean difference** and **Long Breath** has the **lowest difference**. An analysis is done on both for this group.

*Null hypothesis:* there is no difference in HR of young female and young male with confidence level 95%.

The hypothesis is rejected. Therefore, there is a difference in HR between young female and young male.

#### H: Young Female vs Young Male – LB Analysis

*Null hypothesis*: there is no difference in long breath of young female and young male with confidence level 95%.

The hypothesis is not rejected. Therefore, there is no difference in long breath between young female and young male.

## *5.3.3.1 Results*

In the sub-group observation, it is noticeable that in each group if the variable of highest difference is in HRV group then the variable with lower difference is in RSV group and vice versa. For the sub-group (a), (c) and (d) a HRV variable has highest mean difference. On the other hand, for subgroup (b) has RSV variable as a highest mean difference. This is calculated using the normalized formula.

The above results show that there is a significant difference between young female HR and young male HR. On the other hand, for this group says that there is no significant difference in BR. The reasons for this is not clear.

We took 2 groups, male vs female and old vs young. The expected result was to get some significant different in these group for their HRV and RSV. The data is normalized as described earlier and a simple analysis is done.

#### **5.3.4 Large Group Single Factor ANOVA Analysis based on mean difference**

## *5.3.4.1 Group 1: Male vs Female*

In this group the highest mean difference in the RSV variable group is BR and in the HRV variable group is HR. The lowest difference in this group for RSV variable is breath difference and for HRV variable, shortest beat.

### A. RSV variable – BR analysis

*Null hypothesis*: there is no difference in BR of male and female with confidence level 95%.

The hypothesis is rejected. Therefore, there is a difference in BR between male and female.

#### B. RSV variable – BD analysis

Breath difference (BD) is the variable which has lowest mean difference in the respiratory data.

*Null hypothesis:* no difference in breath difference (BD) in male and female with confidence level 95%.

The hypothesis is not rejected and therefore there is no difference in Breath Difference (BD) between male and female.

#### C. HRV variable  $-$  HR analysis

The HR variable has the highest mean difference in the heart data.

*Null hypothesis:* there is no difference in HR of male and female with confidence level 95%.

The hypothesis is rejected and there is therefore a difference in HR between male and female.

#### D. HRV variable – SB analysis

The shortest beat variable has the lowest mean difference in the respiratory data.

*Null hypothesis:* there is no difference in shortest beat of male and female with confidence level 95%.

The hypothesis is not rejected and therefore there is no difference in Shortest Beat between male and female.

## *5.3.4.2 Group 2: Old vs Young*

In this group the highest difference in the RSV variable group is TiStd and in the HRV variable group it is R-RStd. The lowest difference in this group for RSV variable is shortest breath and for HRV variable, longest beat.

### A. RSV variable – TiStd analysis

*Null hypothesis:* there is no difference in TiStd of old and young with confidence level 95%.

The hypothesis is not rejected and therefore there is no difference in TiStd between old and young.

## B. RSV variable – SB analysis

*Null hypothesis:* there is no difference in shortest breath of old and young with confidence level 95%.

The hypothesis is not rejected and therefore there is no difference in Short Breath between old and young.

## C. HRV variable –  $R-RStd$  analysis

*Null hypothesis:* there is no difference in R-RStd of old and young with confidence level 99%.

The hypothesis is rejected and therefore there is a difference in R-RStd between old and young.

## D. HRV variable – LB analysis

*Null hypothesis:* there is no difference in longest beat of old and young with confidence level 95%.

The hypothesis is not rejected and therefore there is no difference in longest beat between old and young.

In the old vs young analysis most of cases failed to reject the hypothesis except for R-RStd variable. On the other hand, in male vs female group the highest difference variables rejected the hypothesis. That states that there are differences in healthy male and healthy female HR and BR. As HR and BR rejected the hypothesis in the mal- female group individually, we combined those two variables to do a multifactor ANOVA. As mentioned earlier, since the scale of HR and BR is different, the scales were normalized using

> $100(Variable value - min value)$ range

## **5.3.5 Multi-Factor ANOVA**

#### A. HR - BR analysis

The null hypothesis in the male vs female is rejected for HR and BR. We combined these variables for a multi-factor ANOVA.

*Null hypothesis:* When considering both HR and BR, there is no difference males and females with confidence level 95%.

The null hypothesis is rejected. Hence there is a difference in the HR and BR values between male and female.

### B. R-RStd - TiStd analysis

The null hypothesis in the old vs young is rejected for R-RStd but not rejected for TiStd. We combined these variables and did a multi-factor ANOVA.

*Null hypothesis:* When considering Tistd and RRStd, there is no difference butween old and young with confidence level 95%.

The Null hypothesis is not rejected: This means TiStd and R-RStd considered together do not show any significant difference between young and old.

## **5.4 SUMMARY OF RESULTS**

|                | Type of<br><b>ANOVA</b> | Variable                                                | <b>Notes</b>                                             | Null<br>Hypothesis<br>Rejected | $\overline{F}$ | F-crit | $P-$<br>value |
|----------------|-------------------------|---------------------------------------------------------|----------------------------------------------------------|--------------------------------|----------------|--------|---------------|
| 1              | Single<br>Factor        | HR of Male and<br>Female                                | <b>Based on literature</b><br>review                     | Y                              | 14.41          | 2.84   | 0.0005        |
| $\overline{2}$ | Single<br>Factor        | BR of Male and<br>Female                                | <b>Based on literature</b><br>review                     | Y                              | 5.16           | 2.84   | 0.028         |
| 3              | Single<br>Factor        | HR of Old and<br>Young                                  | <b>Based on literature</b><br>review                     | $\overline{N}$                 | 1.46           | 7.35   | 0.23          |
| $\overline{4}$ | Single<br>Factor        | BR of Old and<br>Young                                  | <b>Based on literature</b><br>review                     | N                              | 0.08           | 7.35   | 0.76          |
| 5              | Single<br>Factor        | RRMean of Male<br>and Female                            | <b>Based on literature</b><br>review                     | Y                              | 13.41          | 4.098  | 0.0008        |
| 6              | Single<br>Factor        | RRMean of Old<br>and Young                              | <b>Based on literature</b><br>review                     | $\mathbf N$                    | 1.85           | 4.098  | 0.181         |
| $\overline{7}$ | Single<br>Factor        | $HR$ of Old<br>Female and<br>Young Female               | HR has highest mean<br>difference                        | $\overline{N}$                 | 2.86           | 8.28   | 0.107         |
| 8              | Single<br>Factor        | BR of Old<br>Female and<br>Young Female                 | BR has lowest mean<br>difference                         | N                              | 0.0014         | 4.41   | 0.96          |
| 9              | Single<br>Factor        | <b>Shortest Breath</b><br>of old male and<br>young male | <b>Shortest Breath has</b><br>highest mean<br>difference | N                              | 0.029          | 8.28   | 0.86          |
| 10             | Single<br>Factor        | HR of old male<br>and young male                        | HR has lowest mean<br>difference                         | N                              | 0.068          | 4.41   | 0.79          |

Table 4: Summary of Results

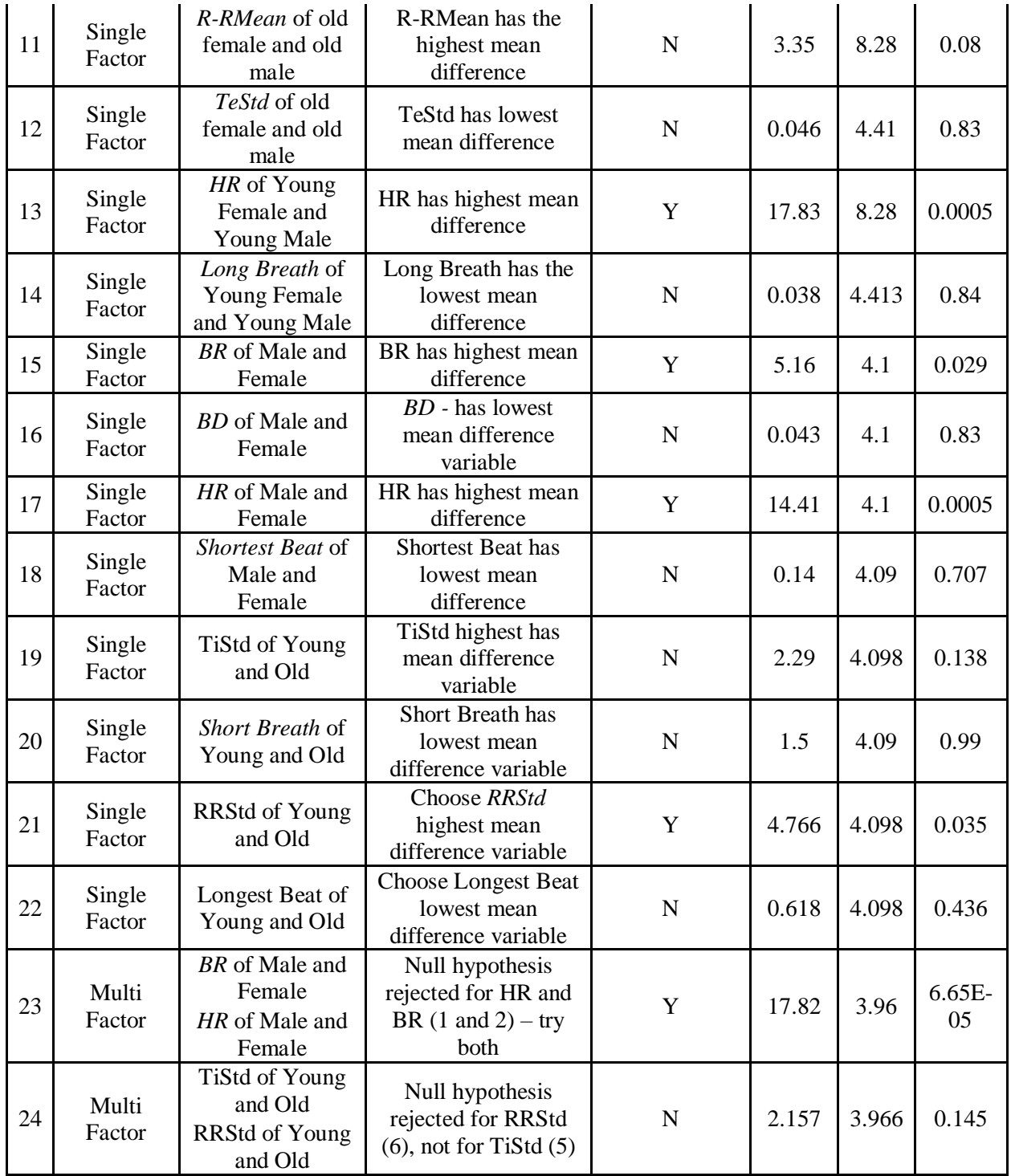

Figure.7: Analysis

The main results are as follows:

1. HR of Male and Female is significantly different with a confidence level of 95%

2. BR of Male and Female is significantly different with a confidence level of 97.2%

4. HR of Young Female and Young Male is significantly different with a confidence level of 95%

5. RRStd of Young and Old is significantly different with a confidence level of 96.5%

6. Considering both HR and BR of Males and Females, there is a significant difference with a very high confidence level (almost 100%)

The gender can therefore be accurately predicted using HR and BR. The only variable that shows a difference in relation to age is RRStd. Heart information does not seem to be helpful in this regard.

### CHAPTER VI

#### **CONCLUSIONS**

The main result from this study is that gender can be accurately predicted using HR and BR. The only variable that shows a difference in relation to age is RRStd. Heart information does not seem to be helpful in this regard. Our analysis shows that few of the variables provide significant differences for HRV and RSV between different age group and different gender.

The dataset we used is very small and this may have limited the detection of the contribution of other variables. A bigger dataset is required for future studies. All the subjects are healthy and this may have also caused the minimal differences.

Other machine learning techniques such K-Means clustering can be applied to form multiple age groups. Support Vector Machines, Random Forests, Naïve Bayes and Logistic regression could also be applied, but would require larger datasets.

A control group would have allowed the separation of subjects into health or unhealthy groups for example.

#### REFERENCES

- 1. Ken Umetani, Donald H Singer, Rollin McCraty and Mike Atkinson, "Twenty-Four Hour Time Domain Heart Rate Variability and Heart Rate: Relations to Age and Gender Over Nine Decades", Journal of the American College of Cardiology, Volume 31, Issue 3, March 1998, DOI: 10.1016/S0735-1097(97)00554-8 , http://www.onlinejacc.org/content/31/3/593.abstract
- 2. Massimo Stefano Silvetti, FabrizioDrago, PietroRagonese, "Heart rate variability in healthy children and adolescents is partially related to age and gender", International Journal of Cardiology, Volume 81, Issues 2–3, December 2001, doi.org/10.1016/S0167-5273(01)00537- X
- 3. Jeanne Y. Wei, "Age and the Cardiovascular System", The New England Journal of Medicine, December 10, 1992, DOI: 10.1056/NEJM199212103272408
- 4. I A O'Brien, P O'Hare, R J Corrall, "Heart rate variability in healthy subjects: effect of age and the derivation of normal ranges for tests of autonomic function", Volume 55, Issue 4, dx.doi.org/10.1136/hrt.55.4.348
- 5. Wilmer W.Nichols, Michael F.O'Rourke,Albert P.Avolio, ToshioYaginuma, Joseph P.Murgo, Carl J.Pepine, C.RichardConti, "Effects of age on ventricular-vascular coupling", The American Journal of Cardiology, Volume 55, Issue 9, 15 April 1985, doi.org/10.1016/0002- 9149(85)90659-9
- 6. IvanaAntelmi, Rogério SilvaDe Paula, Alexandre R.Shinzato, Clóvis AraújoPeres, Alfredo JoséMansur, Cesar JoséGrupi, " Influence of age, gender, body mass index, and functional capacity on heart rate variability in a cohort of subjects without heart disease ", The American Journal of Cardiology, Volume 93, Issue 3, 1 February 2004, doi.org/10.1016/j.amjcard.2003.09.065
- 7. Hulegar A. Abhishekh, Palgun Nisarga, Ravikiran Kisan, Adoor Meghana, Sajish Chandran, Trichur Raju, Talakad N. Sathyaprabha, " Influence of age and gender on autonomic regulation of heart ", Journal of Clinical Monitoring and Computing, Volume 27, Issue 3, June 2013, [10.1152/ajpheart.00903.2005](https://doi.org/10.1152/ajpheart.00903.2005)
- 8. "Effects of aging on the respiratory system", PubMed, May 1984
- 9. MBehanA. GZabkaG.SMitchell, "Age and gender effects on serotonin-dependent plasticity in respiratory motor control", Respiratory Physiology & Neurobiology, Volume 131, Issues 1– 2, July 2002, oi.org/10.1016/S1569-9048(02)00038-1
- 10. Craig A.Harms, " Does gender affect pulmonary function and exercise capacity? ", Respiratory Physiology & Neurobiology, Volume 151, Issues 2–3, 28 April 2006, doi.org/10.1016/j.resp.2005.10.010
- 11. Michelle A.CareyJeffrey W.CardJames W.VoltzSamuel J.ArbesJrDori R.GermolecKenneth S.KorachDarryl C.Zeldin, "It's all about sex: gender, lung development and lung disease", Volume 18, Issue 8, October 2007, doi.org/10.1016/j.tem.2007.08.003
- 12. "Puka Software for Detection of Breaths in Strain Gauge Recordings", Dec. 15, 2004. Version: 1.0.0 , https://physionet.org/content/Puka/1.0.0/ , Etzel JA, Johnsen EL, Dickerson

JA, Adolphs R. A program to accurately identify peaks in respiration and EKG signals for use in psychophysiological research. Psychophysiology 41 (s1), S73 (2004).

- 13. "Fantasia Database (fantasia)", https://archive.physionet.org/cgi-bin/atm/ATM
- 14. Fantasia Database, 2000 (June 13),

https://archive.physionet.org/physiobank/database/fantasia/

- 15. JP Janssens, JC Pache, LP Nicod, "Physiological changes in respiratory function associated with ageing", European Respiratory Journal, 1999, PubMed, vol. 13
- 16. Elaine T. Stathopoulos and Christine Sapienza, "Respiratory and Laryngeal Function of Women and Men During Vocal Intensity Variation", Journal of Speech Language and Hearing Research, Research Article : 1 Feb 1993, doi.org/10.1044/jshr.3601.64
- 17. JMatLink Plugin:

http://jmatlink.sourceforge.net/docs/ESS99.pdf - JMATLINK

18. GitHub Link for JMatLink Adopter

https://github.com/petrickow/INF5960\_JMatLinkAdapter

## APPENDIX I

## ANOVA RESULTS

# **ANOVA Analysis result:** The numbering is done according to the chart in the conclusion

Analysis 1:

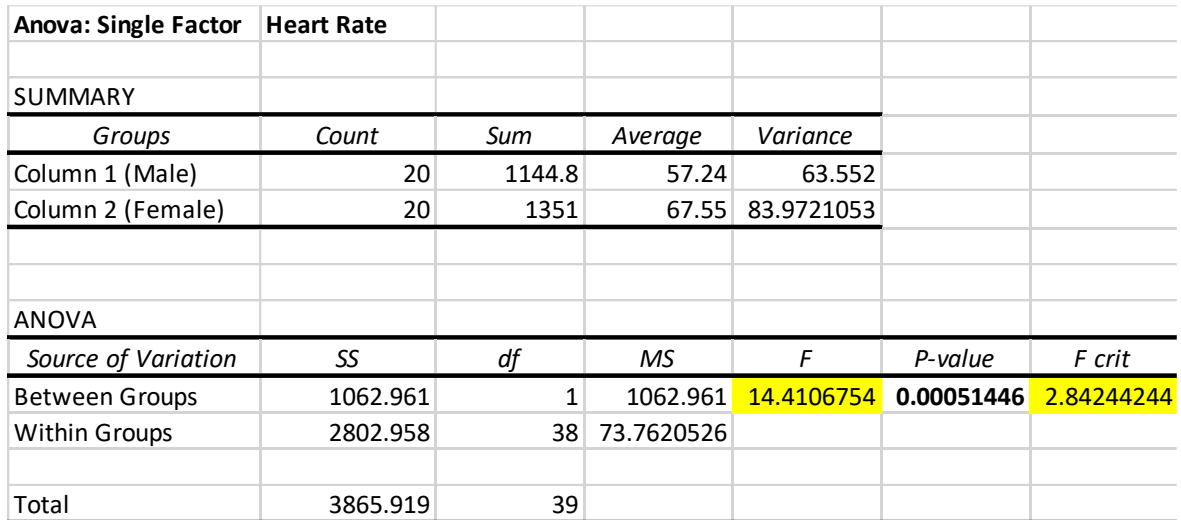

## Analysis 2:

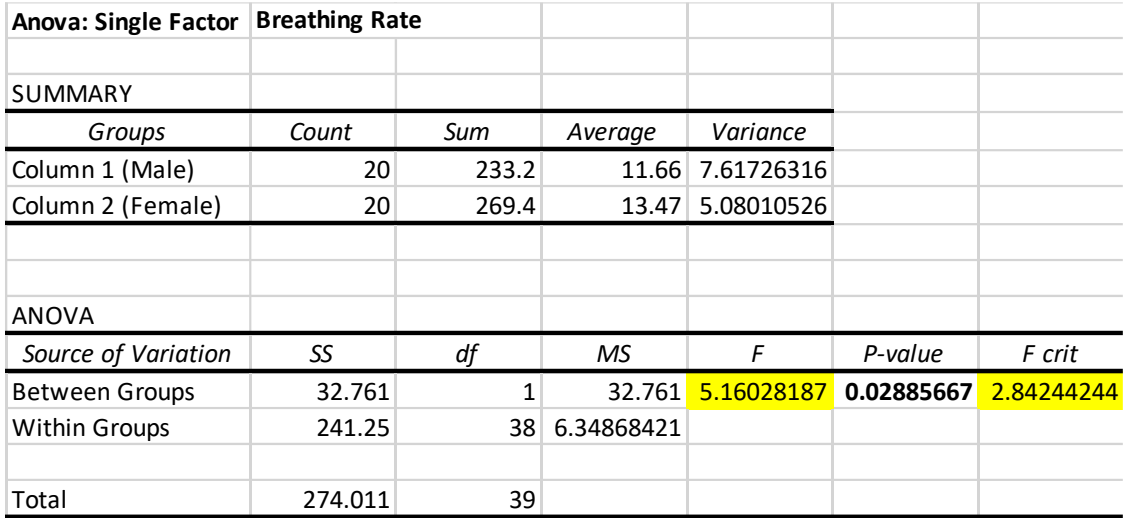

## Analysis 3:

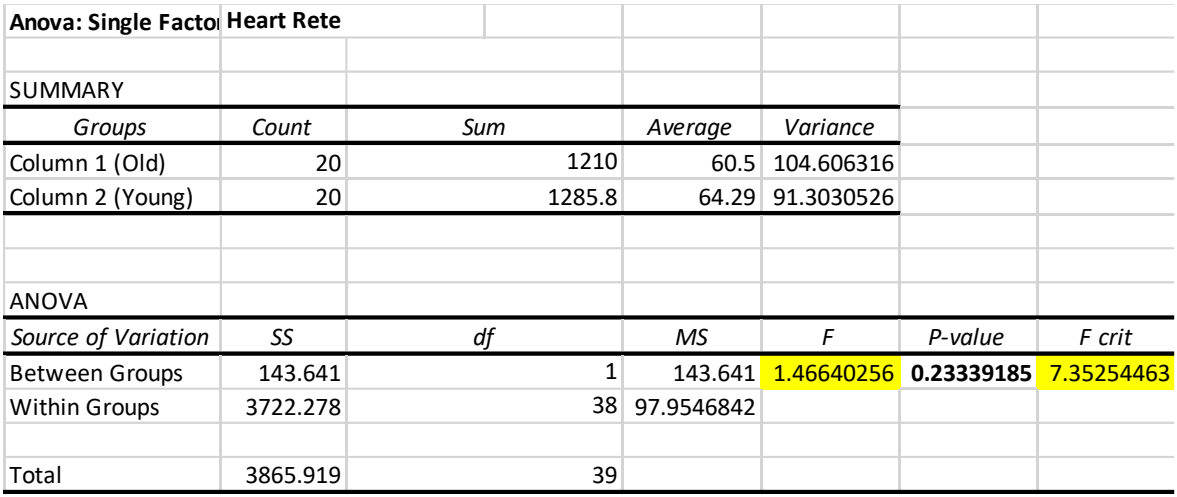

## Analysis 4:

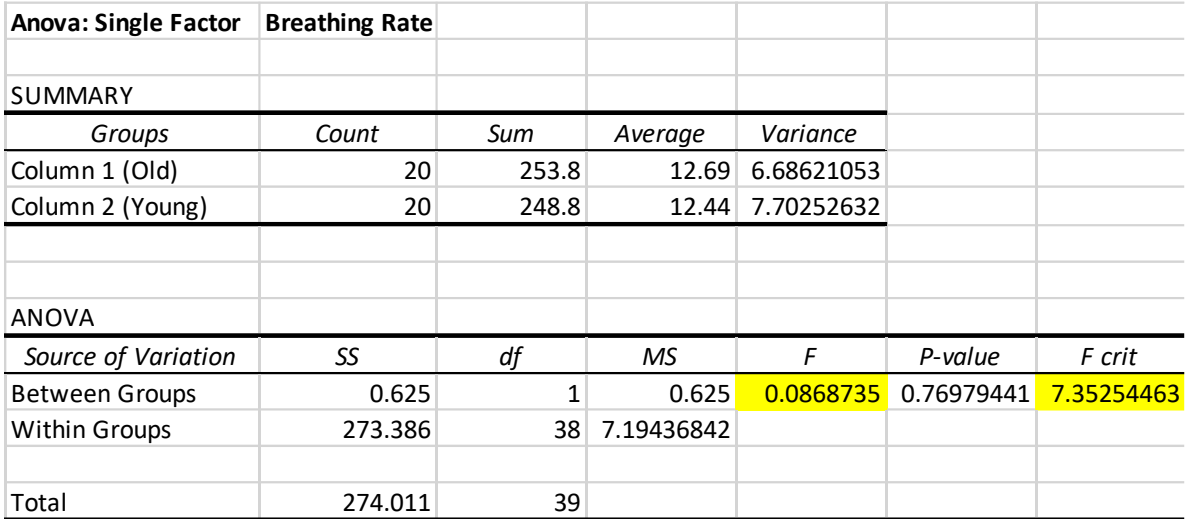

# Analysis 5:

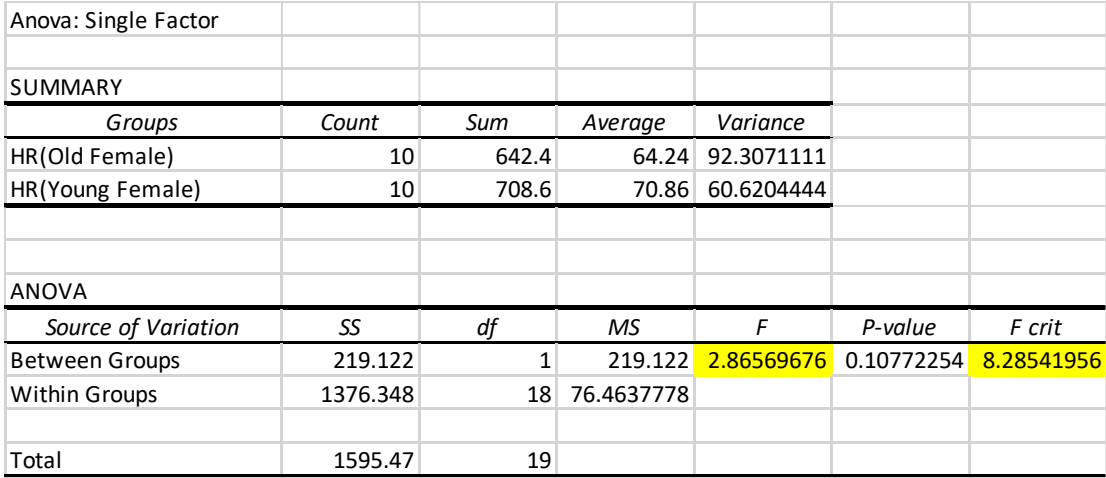

## Analysis 6:

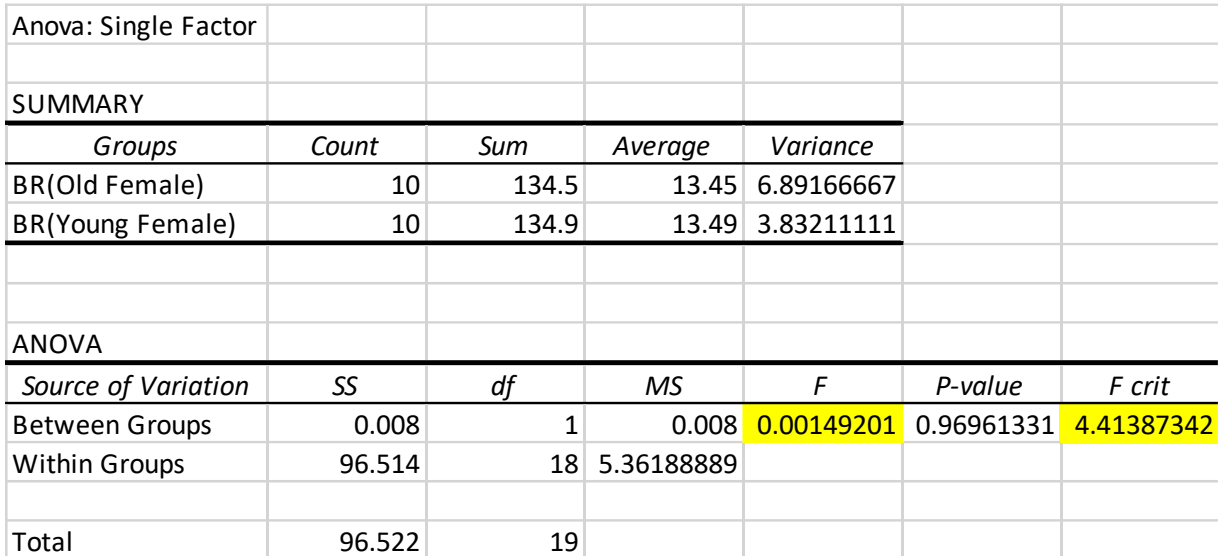

# Analysis 7:

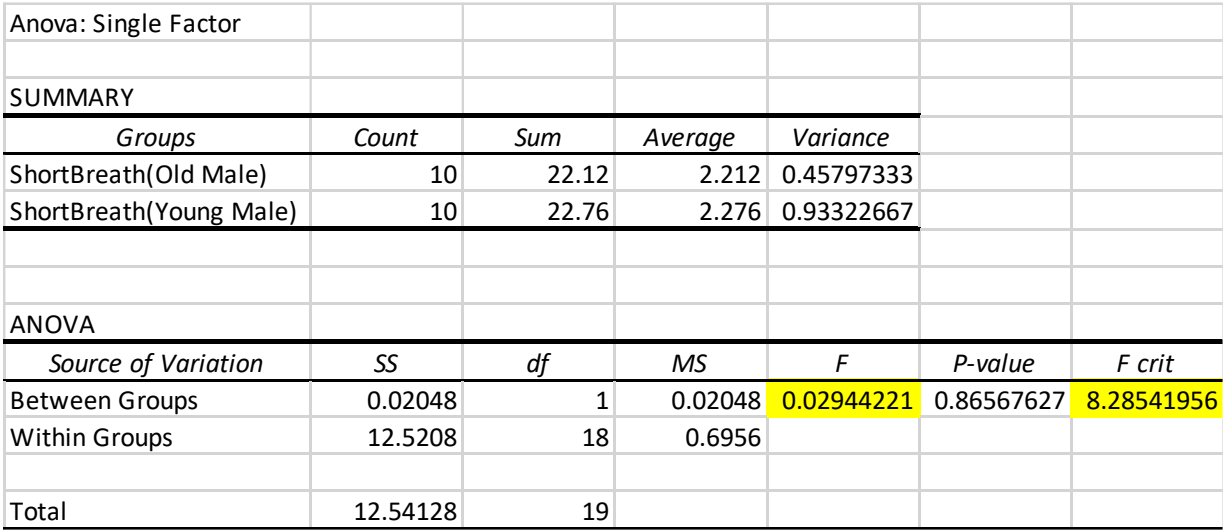

## Analysis 8:

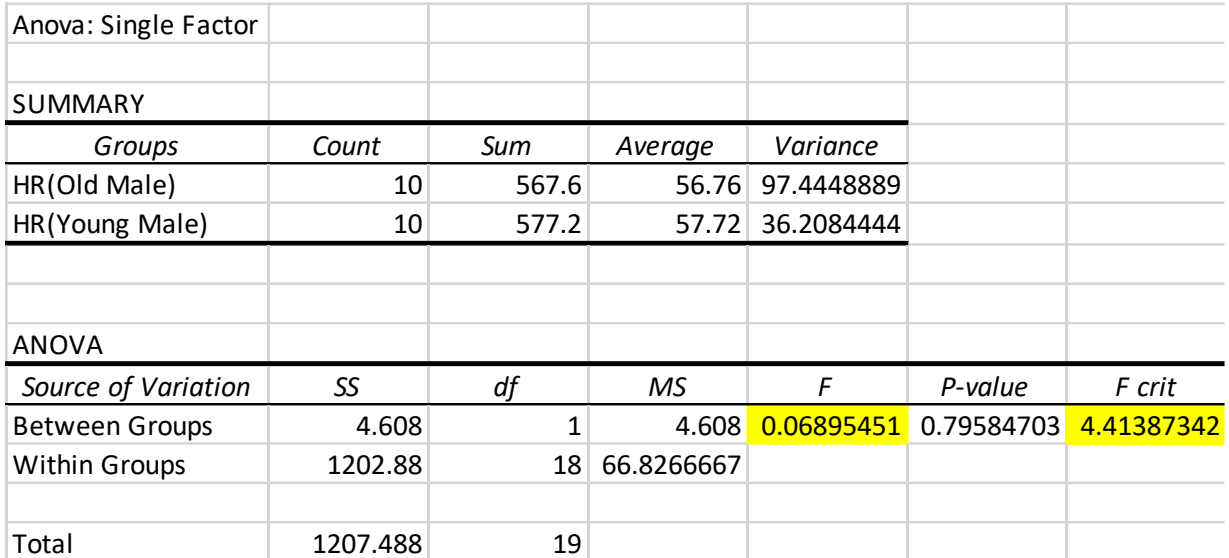

# Analysis 9:

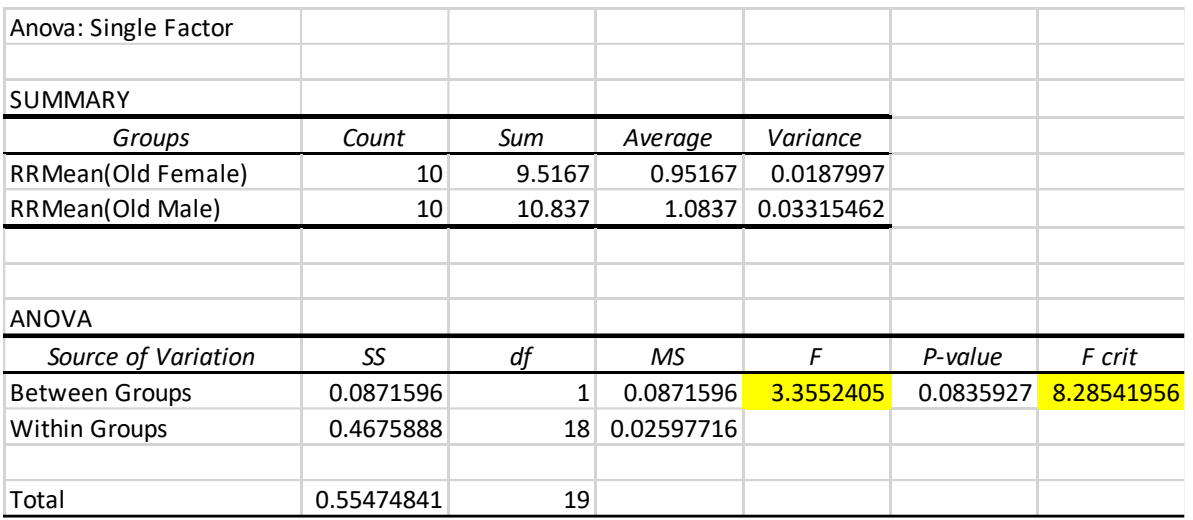

# Analysis 10:

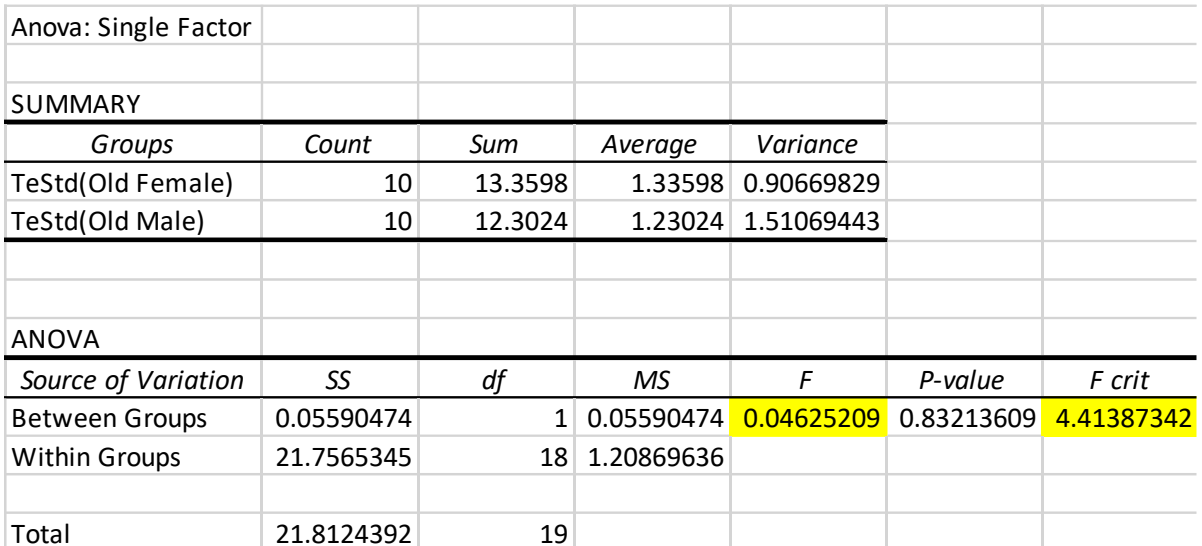

# Analysis 11:

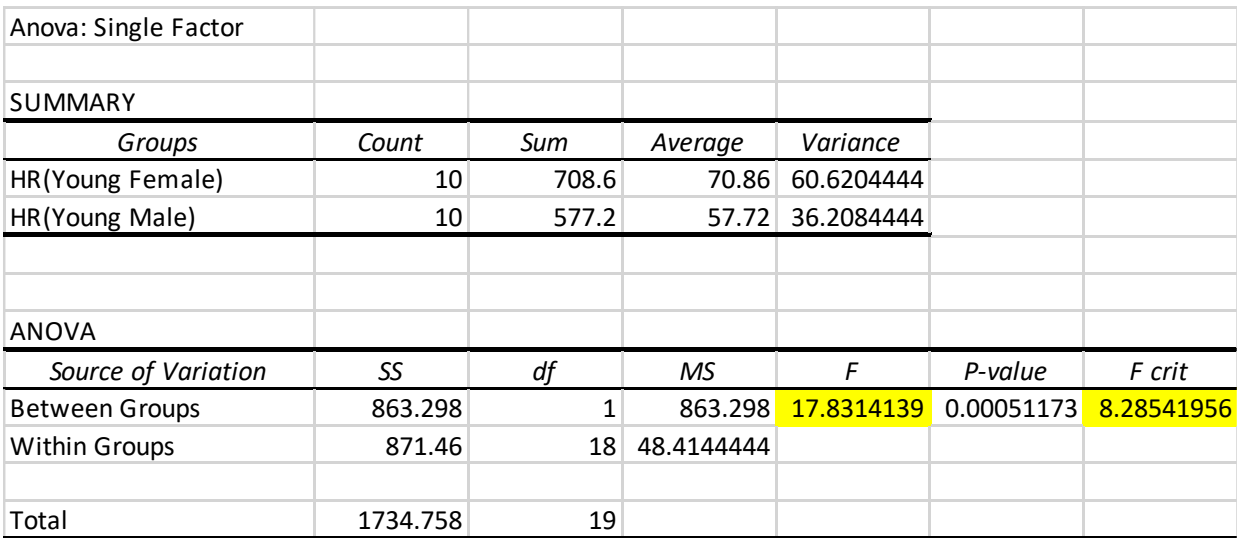

# Analysis 12:

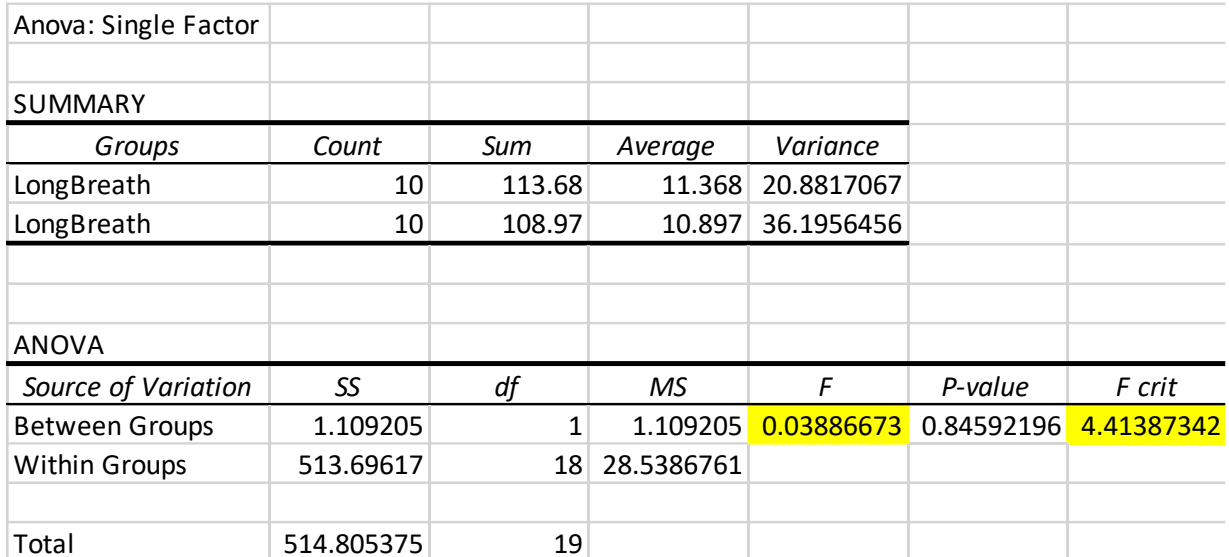

Analysis 13:

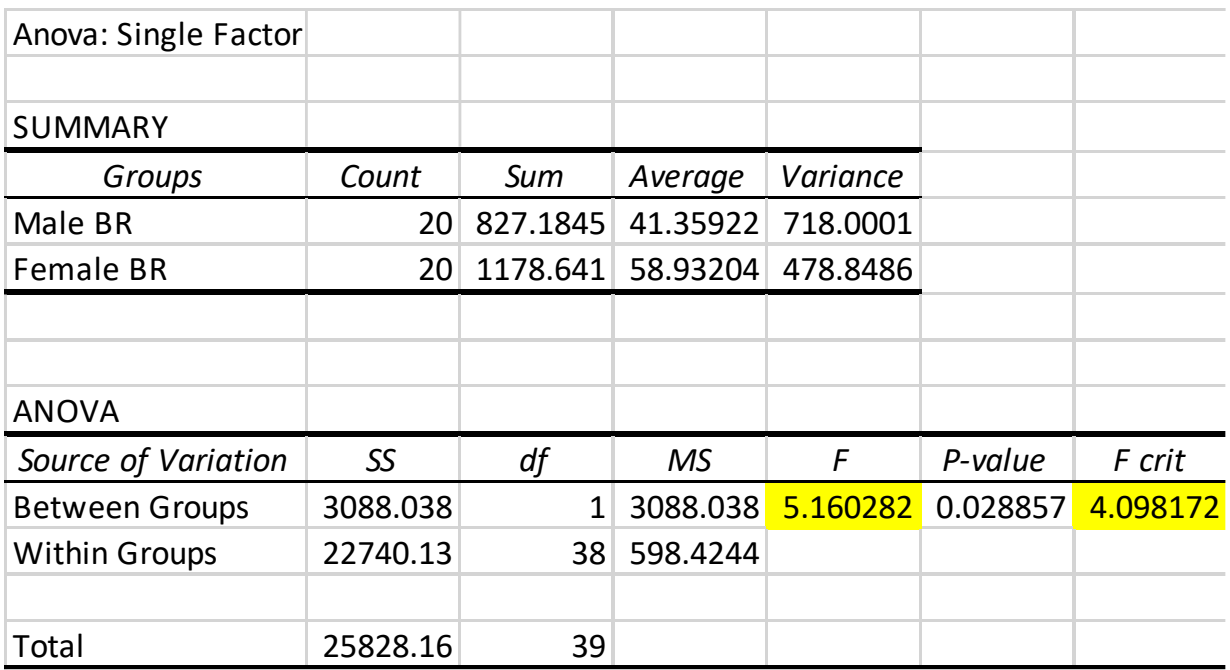

# Analysis 14:

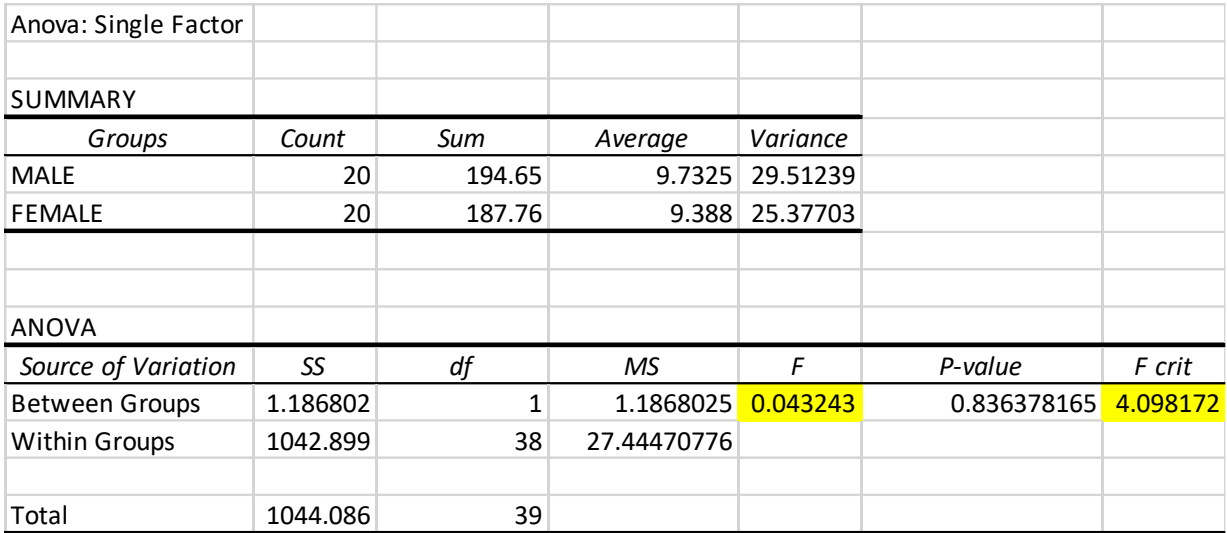

Analysis 15:

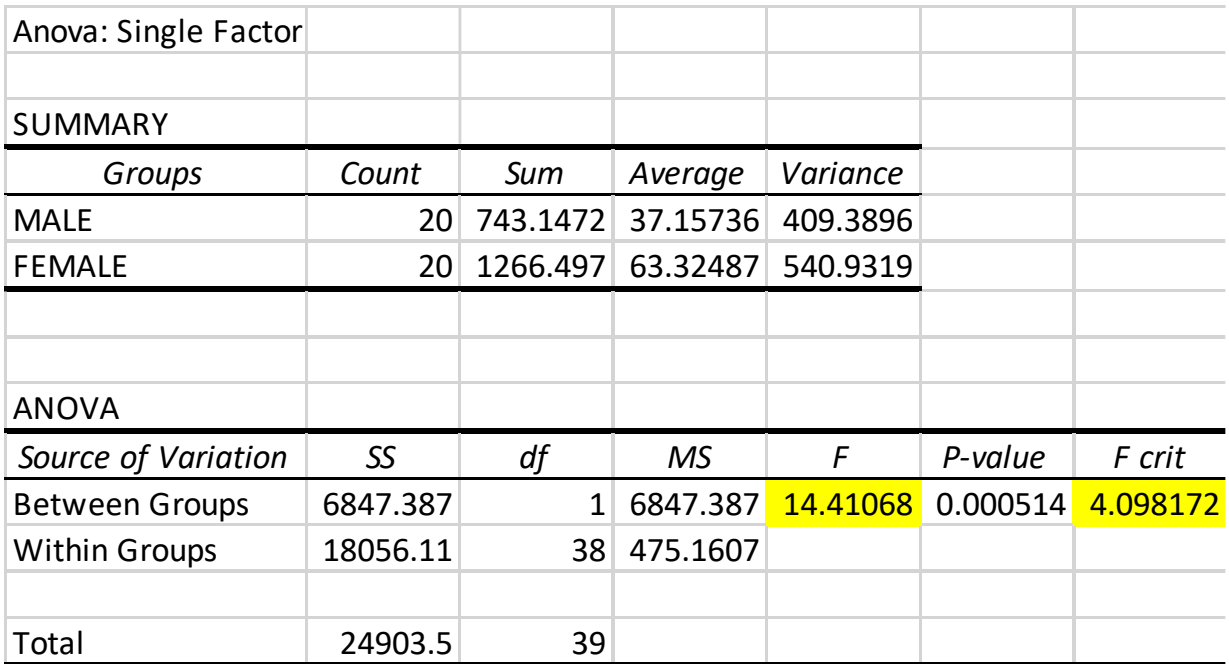

# Analysis 16:

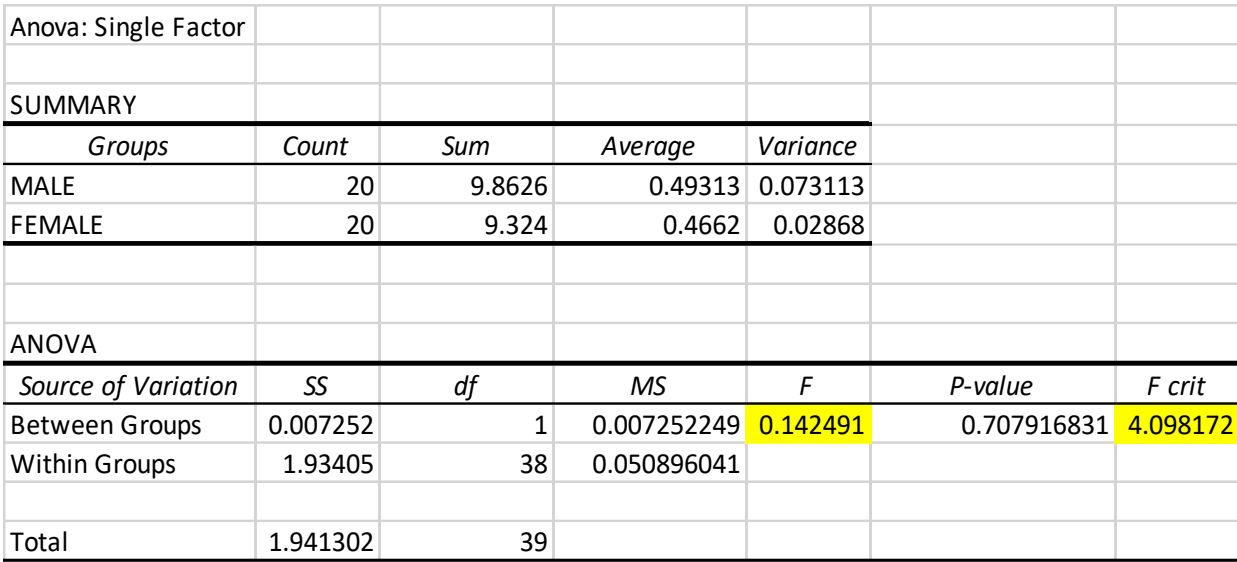

## Analysis 17:

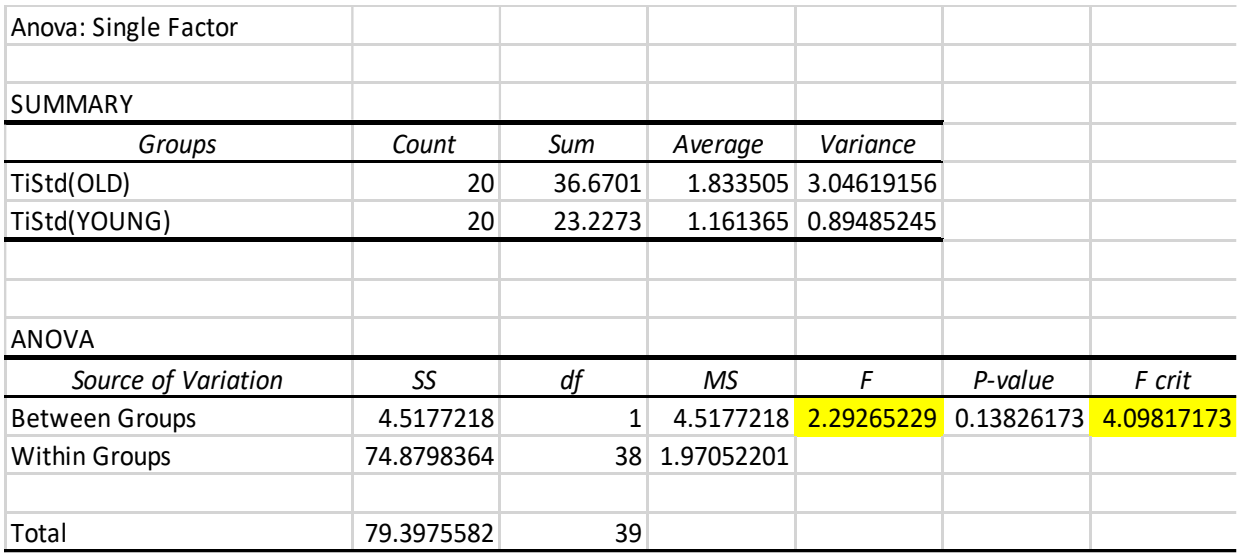

# Analysis 18:

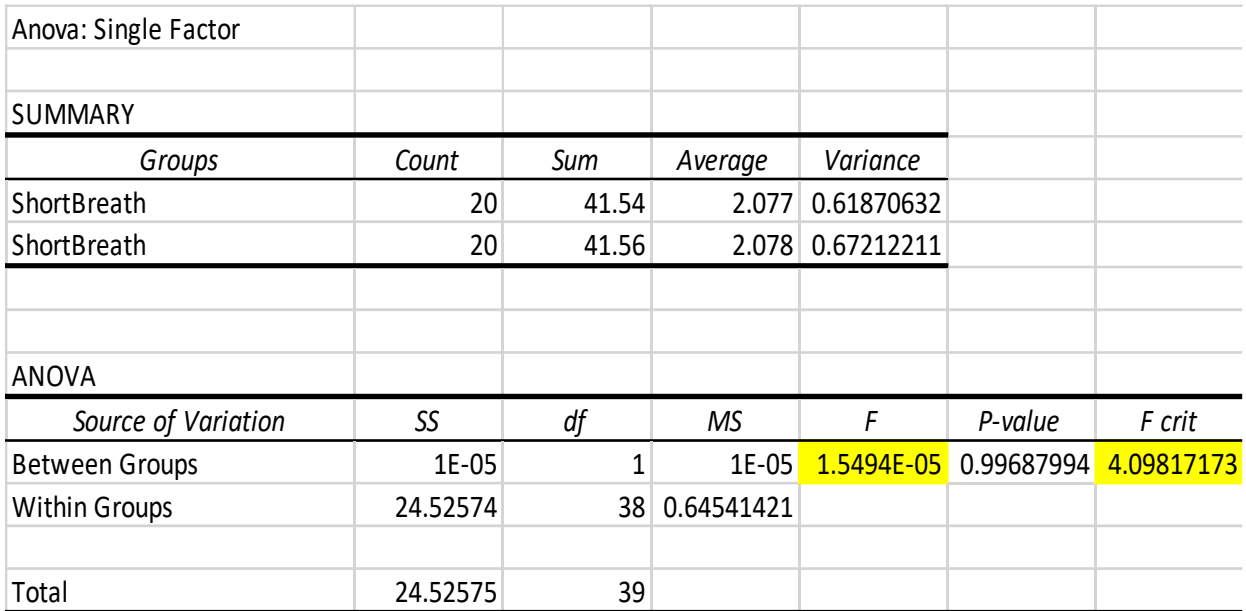

## Analysis 19:

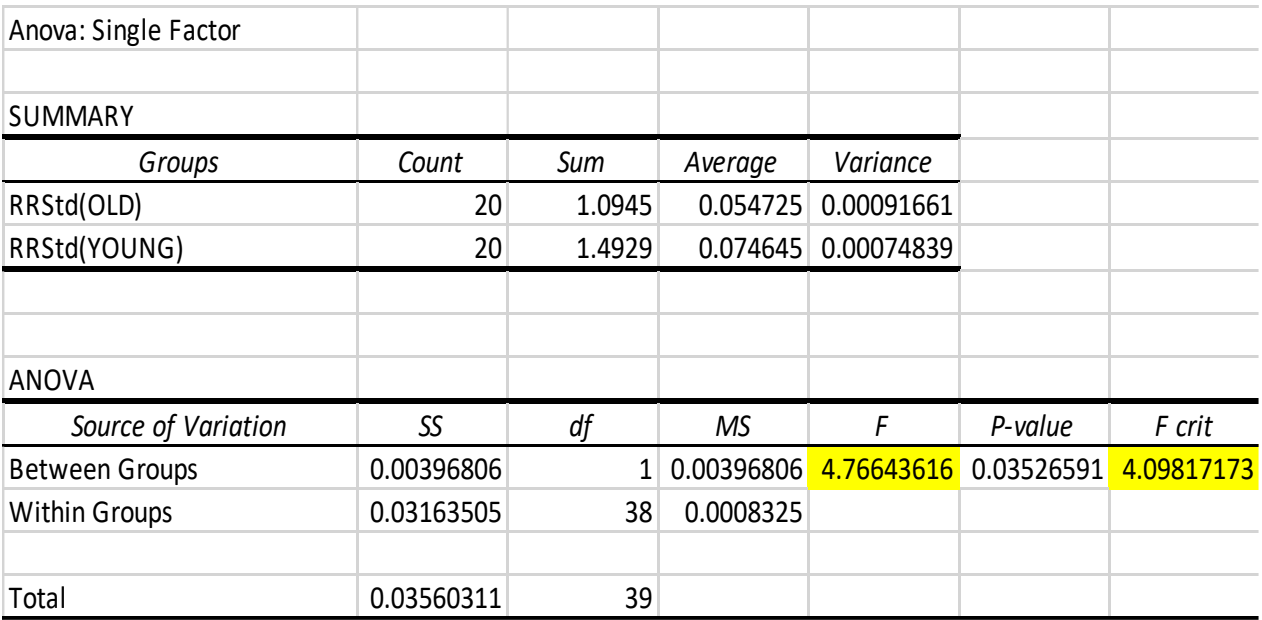

# Analysis 20:

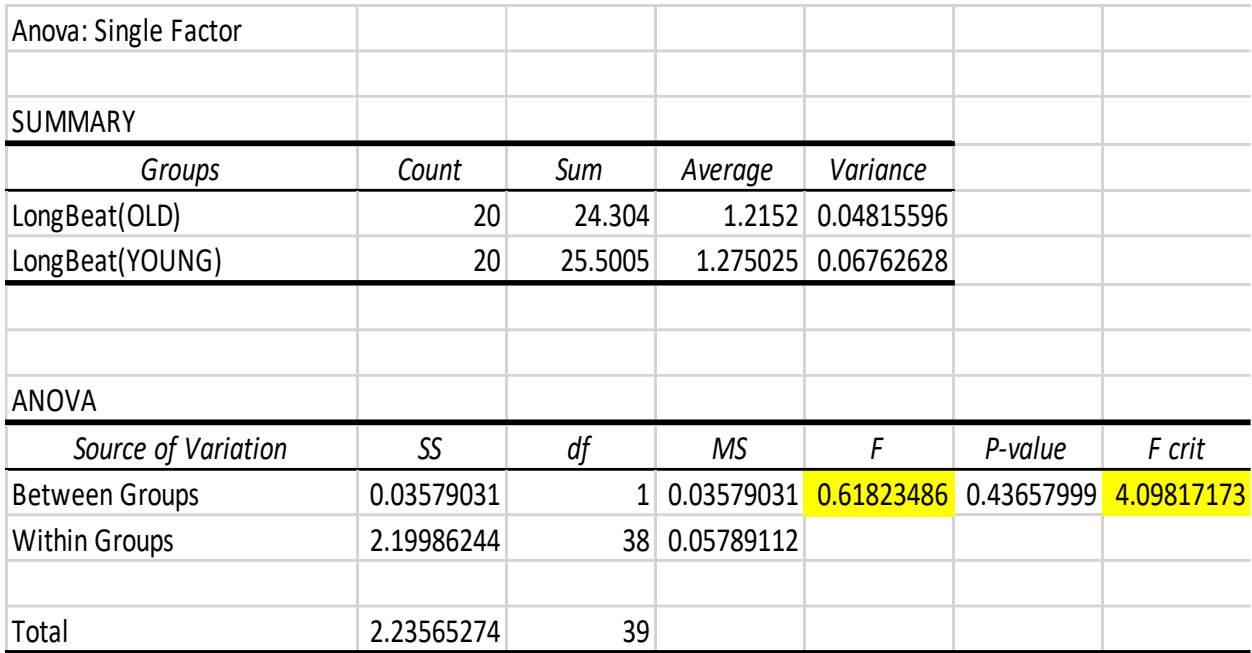

# Analysis 21:

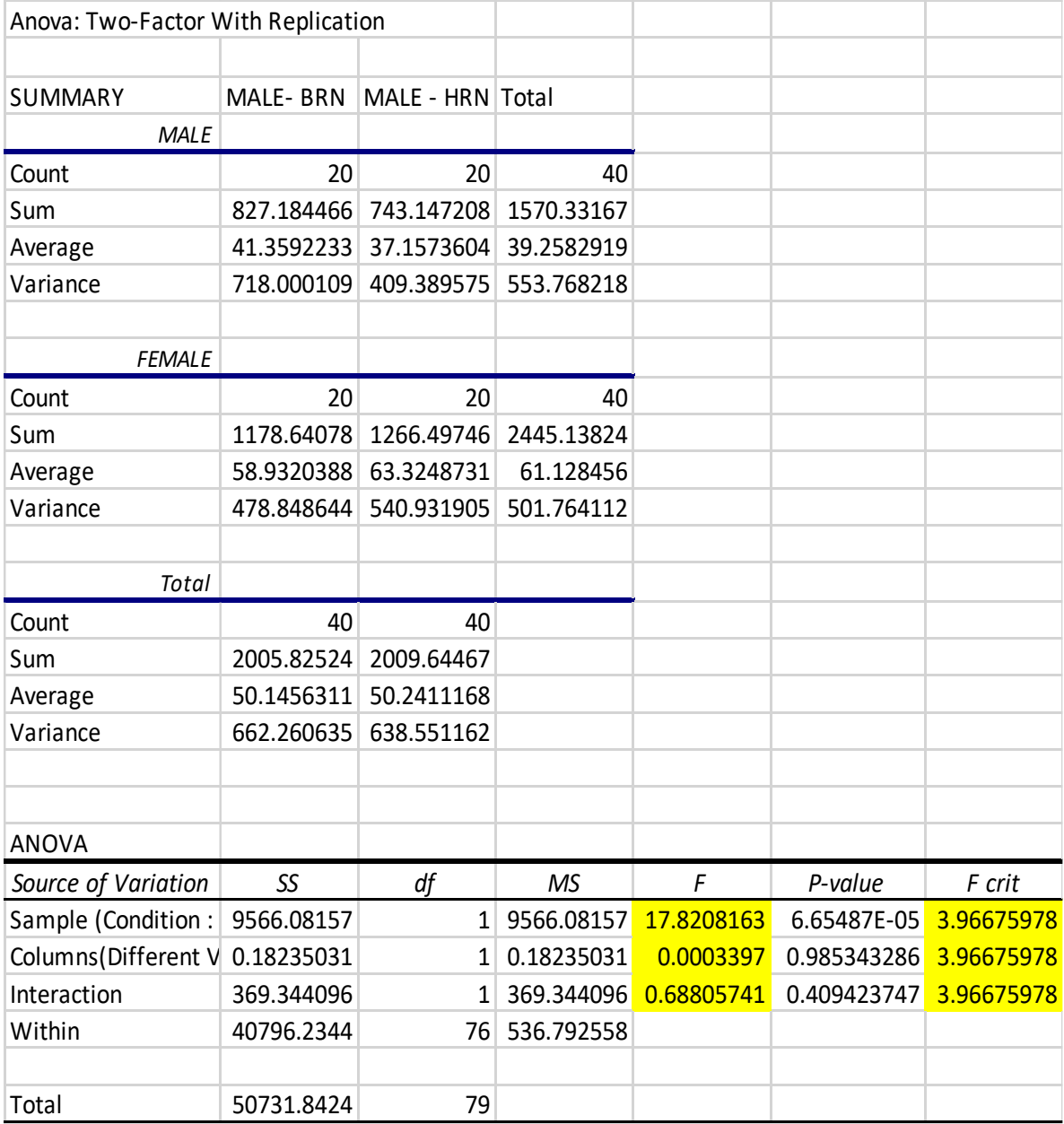

# Analysis 22

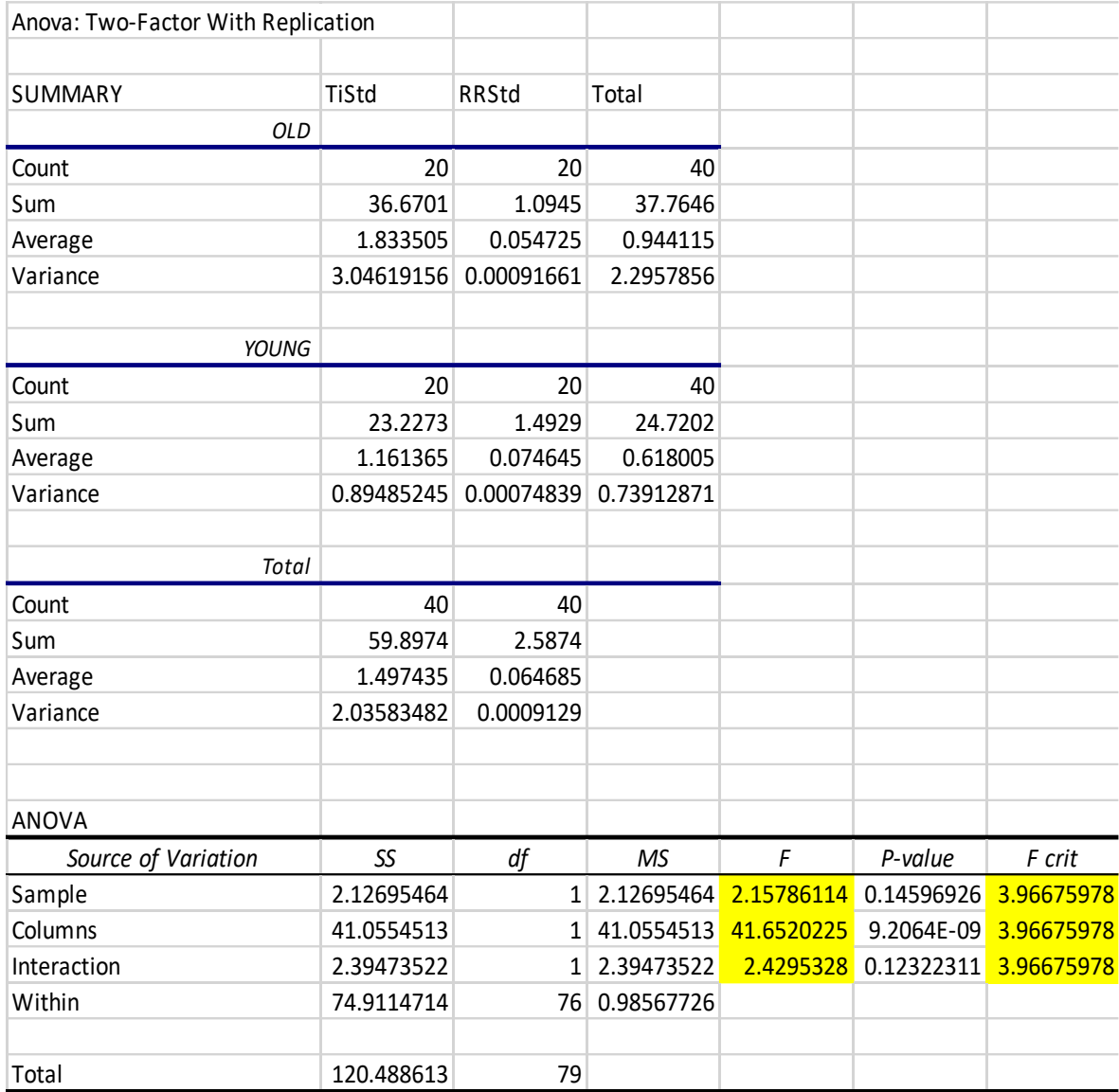

## APPENDIX II

## PUKA INPUT FORMAT, FANTASIA DATASET AND JMatLink

## **Sample Input Data (FANTASIA):**

Subject: f1o01

RSV ECG 8.496 8.040 8.468 8.204 8.480 8.144 8.464 7.988 8.480 8.032 8.484 8.184 8.460 8.168 8.496 8.032 8.456 8.008 8.496 8.156 8.444 8.208 8.508 8.040 8.456 7.992 8.508 8.124 8.444 8.228 8.516 8.068 8.456 7.988 8.476 8.100 8.496 8.220 8.452 8.112 8.504 7.996 8.456 8.100 8.508 8.228 8.456 8.168 8.508 8.004 8.460 8.048 8.508 8.208 8.468 8.168 8.508 8.012

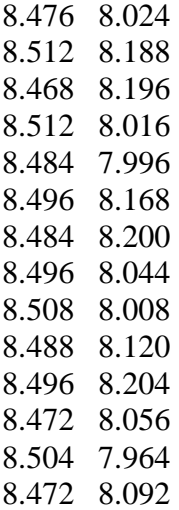

### **Preference text file from JMatLink Adopter**

Before starting to use puka, set the path for WFDB Directory, WFDB Data Path, EGC path. Here we used eclipse IDE to connect WFDB with Cygwin. Cygwin simplifies the configuration and use of the WFDB software packages. Puka used programs from the WFDB Software Package for ECG peak detection. The ecgpuwave application (documentation at http://www.physionet.org/physiotools/wag/ecgpuw-1.htm) is used to identify the EKG waveforms, from which other programs extract the list of RR interval times and location of each R peak. It is recommended to download the WFDB Software Package as source code and install it using Cygwin. JMatLink, enables Java programs to communicate with MATLAB. The JMatLink Adapter is available in GitHub [18]. Import that adapter through eclipse. Set the path for it in the preference file. Eclipse accepts two columns as input, Respiration and ECG data. Mention which column is referred to which data in the "Preference.txt" file in eclipse before execution. Highlighted areas need to be set properly before execution.

WFDBDirectory|C:/cygwin64/home/staff/wfdb-10.5.0/app/ WFDBDataPath|C:/cygwin64/home/staff/wfdb-10.5.0/data/ ConvertECGPath|C:/Users/staff/eclipse-workspace/INF5960\_JMatLinkAdapter-master-test/ SampleFreq|250 SignalUnits|mV SignalGain|2000 ADCResolution|16 ADCZero|0 Length $|0:05:0$ ClipName|Happy1: 5 min 00 sec ClipName|Fear2: 1 min 00 sec ClipName|Happy3: 10 min 0 sec ClipName|Fear4: 2 min 10 sec ClipName|Sad5: 1 min 39 sec ClipName|Happy6: 2 min 20 sec

ClipName|Sad7: 2 min 20 sec ClipName|Sad8: 2 min 29 sec ClipName|Fear9: 1 min 40 sec ClipName|Happy10: 2 min 42 sec ClipName|Sad11: 1 min 14 sec ClipName|Fear12: 2 min 4 sec ClipName|Fantclip: 0 min 20 sec ClipLength|138000 ClipLength|101000 ClipLength|122000 ClipLength|130000 ClipLength|99000 ClipLength|140000 ClipLength|140000 ClipLength|149000 ClipLength|100000 ClipLength|162000 ClipLength|74000 ClipLength|124000 ClipLength|1200000 ColEKG|2 ColRespiration|1 dbname|newTest dbname|subjectData

dbname|EduardoMovies

Change the input file name and the time frame of the input data before executing it through eclipse. Parts are highlighted that need to be changed before execution.

After all the required changes listed above are implemented, execute the "frmMain.java" from eclipse to get PUKA to work.

### **RSM.Java file : A part of it where time frame was specified**

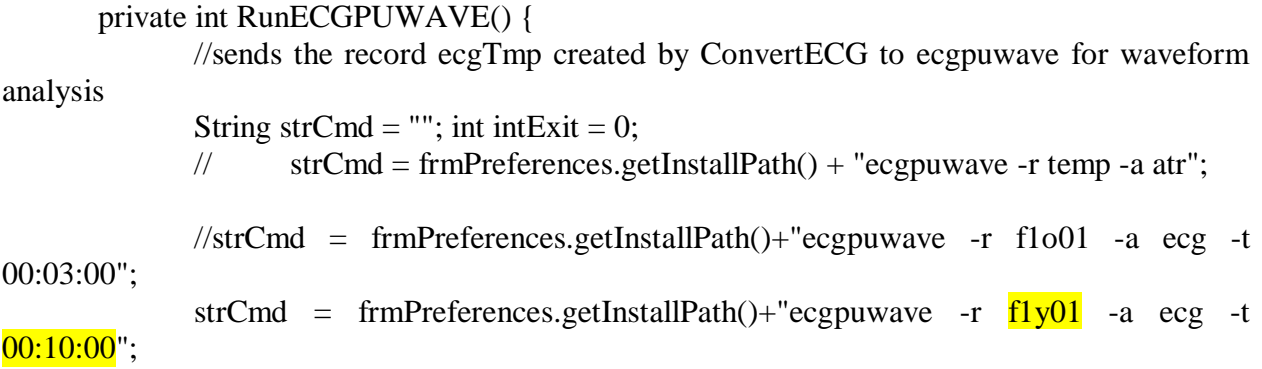

```
try{ 
                     String[] cmd = new String[3];
                     cmd[0] = "cmd.exe" ; cmd[1] = "/C start";
                     cmd[2] = strCmd; //put my command into the end so executed as if it was
at a c prompt
                     System.out.println("strCmd in RunECGPUWAVE: " +
cmd[0]+cmd[1]+cmd[2];
                     Process proc =new ProcessBuilder(strCmd).start();
                     StreamGobbler errorGobbler = new StreamGobbler(proc.getErrorStream(), 
"ERROR"); //capture error messages 
                     StreamGobbler outputGobbler = new
StreamGobbler(proc.getInputStream(), "OUTPUT"); //capture output messages
    errorGobbler.start(); outputGobbler.start(); //start the readers
   intExit = proc.waitFor(); //get processes' exit value to check for errors
   System.out.println("ExitValue: " + intExit); //if intExit \leq 0 then there was an error
              \} catch (Throwable t) { t.printStackTrace(); if( intExit = 0 ){ intExit = 1; } }
              return intExit;
       }
       private int RunRDANN() {
         //read the annotation created by ecgpuwave into an external file
             /* code adapted from:
              http://www.javaworld.com/javaworld/jw-12-2000/jw-1229-traps.html
              When Runtime.exec() won't: Navigate yourself around pitfalls related to the 
Runtime.exec() method
              @author Michael Daconta */
              String strCmd = ""; int intExit = 0;
              strCmd = frmPreferences.strWFDBPath + "rdann -r f1y01 -a ecg -t 00:10:00 > " +
frmPreferences.getInstallPath() + "ecgOut.txt";
             \frac{1}{\sqrt{3}} = frmPreferences.strWFDBPath + "rdann -r
frmPreferences.getInstallPath() + "f1o01 >" + frmPreferences.getInstallPath() + "ecgOut.txt";
              try{ 
                     String[] cmd = new String[3];
                     cmd[0] = "cmd.exe" ; cmd[1] = "/C" ;
                     cmd[2] = strCmd; //put my command into the end so executed as if it was
at a c prompt
                     Runtime rt = Runtime.getRuntime();
   Process proc = rt.e \, xec \, (cmd);
```

```
StreamGobbler errorGobbler = new StreamGobbler(proc.getErrorStream(), 
"ERROR"); //capture error messages 
                     StreamGobbler outputGobbler = new
StreamGobbler(proc.getInputStream(), "OUTPUT"); //capture output messages
    errorGobbler.start(); outputGobbler.start(); //start the readers
   intExit = proc.waitFor(); //get processes' exit value to check for errors
   System.out.println("ExitValue: " + intExit); //if intExit \leq 0 then there was an error
              } catch (Throwable t) { t.printStackTrace(); if( intExit = 0 ){ intExit = 1; } }
              return intExit;
       }
       private int RunANN2RR() {
              //use ann2rr from the wfdb code to create an interval series. 
              //the -i s8 option has the output in seconds with 8 decimal places - NOT sample 
units
              String strCmd = ""; int intExit = 0; int intStopTime = 0;
              \frac{\text{m}}{\text{m}} //strCmd="ann2rr -r f1o01 -a ecg -i s8 -t 0:0:20 >"+frmPreferences.getInstallPath()
+ "rrOut.txt";
              strCmd ="ann2rr -r f1y01 -a ecg -i s8 -t 00:10:00>"+frmPreferences.getInstallPath() + "rrOut.txt";
              System.out.println("strCmd in RunANN2RR: " + strCmd);
              try{ 
                     String[] cmd = new String[3];
                     cmd[0] = "cmd.exe" ; cmd[1] = "/C" ;
                     cmd[2] = strCmd; //put my command into the end so executed as if it was
at a c prompt
                     Runtime rt = Runtime.getRuntime();
   Process proc = rt.e \, (cmd);StreamGobbler errorGobbler = new StreamGobbler(proc.getErrorStream(), 
"ERROR"); //capture error messages 
                     StreamGobbler outputGobbler = new
StreamGobbler(proc.getInputStream(), "OUTPUT"); //capture output messages
    errorGobbler.start(); outputGobbler.start(); //start the readers
   intExit = proc.waitFor(); //get processes' exit value to check for errors
   System.out.println("ExitValue: " + intExit); //if intExit \leq 0 then there was an error
              } catch (Throwable t) { t.printStackTrace(); if( intExit = 0 ){ intExit = 1; } }
              return intExit;
       }
              private int RunIHR() {
              //use ihr from the wfdb code to create a instantaneous heart rate series
```

```
String strCmd = ""; int intExit = 0; int intStopTime = 0;
```

```
strCmd = frmPreferences.strWFDBPath + "ihr -r f1y01 -a ecg -t 00:10:00 >" +
frmPreferences.getInstallPath() + "f1y01.ihr";
              //strCmd = frmPreferences.strWFDBPath + "ihr -r fantasia/f1o01 -a ecg -f s " +
frmLoadData.getStartTime() + " -t s" + frmLoadData.getStopTime() + 
              / \prime" > " + frmPreferences.getInstallPath() + "f1o01.ihr";
              // "flo01 -a ecg -f s" + frmLoadData.getStartTime() + " -t s" +
frmLoadData.getStopTime() + 
              // " > " + frmPreferences.getInstallPath() + "f1o01.ihr";
              System.out.println("strCmd in IHR: " + strCmd);
              try{ 
                     String[] cmd = new String[3];
                     cmd[0] = "cmd.exe" ; cmd[1] = "/C" ;
                     cmd[2] = strCmd; //put my command into the end so executed as if it was
at a c prompt
                     Runtime rt = Runtime.getRuntime();
   Process proc = rt.e \, xec \, (cmd);StreamGobbler errorGobbler = new StreamGobbler(proc.getErrorStream(), 
"ERROR"); //capture error messages 
                     StreamGobbler outputGobbler = new
StreamGobbler(proc.getInputStream(), "OUTPUT"); //capture output messages
    errorGobbler.start(); outputGobbler.start(); //start the readers
   intExit = proc.waitFor(); //get processes' exit value to check for errors
   System.out.println("ExitValue: " + intExit); //if intExit \leq 0 then there was an error
              \} catch (Throwable t) { t.printStackTrace(); if( intExit = 0 ){ intExit = 1; } }
```
return intExit;

}

## VITA

## IPSITA GHOSH

## COMPUTER SCIENCE

## Master of Science

## Thesis Title: HEART AND RESPIRATION FUNCTION RELATED TO AGE AND GENDER

Major Field: Computer Science

Biographical:

Education:

Completed the requirements for the Master of Science in Computer Science at Oklahoma State University, Stillwater, Oklahoma in July 2019.

Completed the requirements for the Bachelor of Technology in Information Technology,

West Bengal University of Technology, West Bengal, India in August 2016.